一報告一 Report

# 第47次南極地域観測隊夏期行動報告 2005-2006

### 白石和行1\*

### Activities of the summer season of the 47th Japanese Antarctic Research Expedition, 2005-2006

#### Kazuyuki Shiraishi<sup>1\*</sup>

(2006年8月17日受付; 2006年11月21日受理)

Abstract: The activities in the 2005-2006 austral summer of the 47th Japanese Antarctic Research Expedition (JARE-47) are reported. JARE-47 consisted of 60 personnel including 23 summer personnel and 37 wintering personnel. In addition, six visitors accompanied the expedition.  $R/V$  *Shirase* arrived at the ice edge on 15 December 2005. She anchored at Syowa Station on 24 Decemebr and unloaded 1000 t of cargo and fuel by mid-January 2006. Because weather in this season was extremely good, transportation and construction works at Syowa Station were going well.

The Japan-Germany Collaborative Airborne Geophysical Survey was a major scientific program. Two aircraft and 15 personnel including 11 from Germany and Canada participated in the program. A new air base was established on the continental ice sheet near Syowa Station. The air-borne survey was very successful with the mapping of an area  $400 \times 900$  km in 111.5 hours flight time.

In addition, biological, geodetic and geological field investigations and geophysical field station observations were carried out in the Lützow-Holm Bay region. The JARE-47 summer party and JARE-46 wintering party on board Shirase left Syowa Station on 12 February. On the return voyage, oceanographic and marine biological observations, geomagnetism and other studies were carried out. All personnel disembarked at the Port of Sydney on 21 March.

A 1-person special team for the deep ice-drilling project took air transportation from Cape Town via Novolazarevskaya Station. The team met the traverse party of JARE- 46 wintering team at ARP-2 point on 3 November. Then they traveled to Dome Fuji Station where they successfully carried out ice drilling to a depth of  $3028.52 \text{ m}$ . The summer members of the drilling team left Dome Fuji by aircraft on 23 January and returned to Cape Town via Novolazarevskaya. They arrived in Tokyo on 3 February.

要旨: 第47次南極地域観測隊夏期行動の概要を報告する. 第47次隊は総勢 60 名で構成され、このうち越冬隊は37名、夏隊は23名であった. 越冬隊は1名が病 気のために帰国し、越冬開始時には36名となった、他に、夏隊に同行者として6 名が参加した. 観測船しらせは 2005 年 11 月 14 日に晴海を出港し、また、観測隊 本隊は11月28日に航空機で出発し,西オーストラリアのフリーマントルで観測

南極資料, Vol. 51, No. 1, 95-127, 2007 Nankyoku Shiryô (Antarctic Record), Vol. 51, No. 1, 95-127, 2007  $@$  2007 National Institute of Polar Research

<sup>&</sup>lt;sup>1</sup> 情報・システム研究機構国立極地研究所. National Institute of Polar Research, Research Organization of Information and Systems, Kaga 1-chome, Itabashi-ku, Tokyo 173-8515.

<sup>-</sup> E-mail: kshiraishi@nipr.ac.jp

#### 白石和行

船しらせに乗船した. しらせは12月3日に同地を出港し、海洋観測を実施しつつ 12月15日に氷縁に到着した. 12月17日に昭和基地第1便が飛び、2006年2月12 日の最終便までの間に, 第47次越冬隊成立に必要な物資約1000tの輸送と越冬隊 員の交代を滞りなく完遂した. また, 日独共同航空機観測は, 飛行時間 111.5 時間 で、昭和基地周辺のほぼ 900×400km の範囲の地磁気、重力、氷厚などの測量を実 施でき、良好なデータを得た、沿岸露岩の湖沼域の生態学的調査、氷河地形調査、 地震観測, 氷・水・土壌・生物等の試料採集, 内陸での気象, 電波, GPS 等の無人 観測などの夏期観測調査はほぼ予定通り実施できた。設営系では、昭和基地夏作業 として予定された基地建物・施設の新設や改修工事はすべて実施した.特に,昭和 基地クリーンアップ4カ年計画の2年目として、主に第46次隊が用意した200t を上回る廃棄物を持ち帰り、また島内一斉清掃によって飛散していた廃棄物の回 収に努めた. 往復の航路上では、海洋観測を実施し、シドニーに3月21日に到着, 観測隊は航空機で3月28日に帰国した. 一方, ドームふじ基地支隊は10月30日 に成田を出発し、ケープタウンから DROMLAN チャーター機により、ノボラザレ フスカヤを経由して11月3日に「ARP2」地点で第46次隊と合流した. その後, 雪上車でドームふじ基地に11月17日に到着した. ここで, 氷床深層掘削の最終年 度として、第46次越冬隊と協力して、1月23日までに3028.52mの掘削に成功し たのち、航空機により2月9日に帰国した.

### 1. はじめに

越冬隊 37 名, 夏隊 23 名, 同行者 6 名 (うち韓国からの交換科学者 1 名) からなる第 47 次 南極地域観測隊 (以下, 第47次隊と記す. 表1) は, 第VI期5カ年計画最後の年次にあたり, 「南極域からみた地球規模環境変化の総合研究」、「南極域から探る地球史」という二つのテー マの下に実施されるプロジェクト研究観測と、多くのモニタリング研究観測、定常観測を実 施した. プロジェクト研究観測では,「ドームふじ氷床深層掘削計画」 の最終年度を迎え, 3030mの厚さをもつ氷床を基盤まで掘りぬいて、現在から約100万年前に達すると期待され る連続した氷試料を採取することを目的にしている.また,夏の昭和基地近傍の大陸氷床上 に航空拠点を設け、ドイッと共同して実施する航空機観測「昭和基地周辺域の地球物理学的 マッピング」では、航空機からのレーダー観測や、地磁気、重力の観測から、氷床の内部構 - 造や, 厚さ, 氷床や海底下の地形, 地質構造を明らかにし, ゴンドワナ大陸の形成や分裂の 過程と大陸氷床の流動機構を研究する、さらに越冬観測の「後期新生代の氷床変動と環境変 動の研究」では、リュツォ・ホルム湾内において海氷上から海底堆積物の掘削を行い、過去 数万年の南極氷床の拡大・縮小の歴史とそのことが地球の環境変動に及ぼした影響を研究す る.これら三つの研究プロジェクトを柱として,海氷域における生態系や極域電磁気圏変動 の研究など多岐にわたる観測を行った.

夏期間の天候はおおむね安定し、穏やかな日が続いたため、野外観測や屋外作業は順調に 経過した.ドームふじ基地での計画に参加していた越冬隊員の一人が,心臓疾患のため空路 帰国した.幸い,大事には至らなかったが,航空機の利用価値を実証した結果となった(表  $(2)$ .

### 2. 観測・設営計画の策定と隊編成

第47次南極地域観測隊の実施計画と隊員編成は、2005年6月16日開催の第126回本部総 会において審議され、最終的には2005年11月11日の第127回本部総会で決定された. 第 47 次隊の観測計画の大枠は,第VI期5カ年計画で決められた筋に沿っていたが, ドイッと共 同して実施する航空機観測は計画見直しの際に組み込まれた. 観測及び設営計画は、6月下

| ○越冬隊                |                   |                                                                                       |         |                           |                                                       |                                                     |         |                                      |
|---------------------|-------------------|---------------------------------------------------------------------------------------|---------|---------------------------|-------------------------------------------------------|-----------------------------------------------------|---------|--------------------------------------|
| 区分                  | 担当分野              |                                                                                       | 罗氏      | 新名                        |                                                       | 所                                                   | 属       | 隊員歴等                                 |
| 隊 長<br>副<br>(兼越冬隊長) |                   | カミ<br>神                                                                               | ヤマ<br>山 | コウ<br>孝                   | ギチ                                                    | 情報・システム研究機構<br>国立極地研究所研究教育系                         |         | 第26次越冬隊<br>第33次越冬隊<br>第43次越冬隊        |
|                     | 電離層               |                                                                                       |         | 昇嘉                        | アキ                                                    | 情報通信研究機構                                            |         |                                      |
| 定                   | 象<br>気            | ナリ                                                                                    | È       |                           | オサム<br>修                                              | 気象庁観測部                                              |         | 第37次越冬隊                              |
| 常                   | $_{\prime\prime}$ | モウ                                                                                    | 利       | 立ウ                        | 姜                                                     | 気象庁観測部                                              |         |                                      |
| 観                   | 11                | ナカ<br>中                                                                               | 島       | 詳                         | $\stackrel{\textstyle\ensuremath{\longleftarrow}}{=}$ | 気象庁観測部                                              |         |                                      |
| 測                   | $\boldsymbol{H}$  | 夕キ<br>滝                                                                               | ザワ<br>沢 | 厚                         | 詩                                                     | 気象庁観測部                                              |         |                                      |
|                     | $\eta$            | が押                                                                                    | 未       | 德徳                        | アキ<br>明                                               | 気象庁観測部                                              |         |                                      |
|                     | 芳斎                | 診藤                                                                                    |         | タケシ<br>健                  | 情報・システム研究機構<br>国立極地研究所研究教育系<br>(北海道大学低温科学研究所)         |                                                     | 第35次越冬隊 |                                      |
|                     |                   | È                                                                                     | 済       | ず英                        | 高樹                                                    | 情報・システム研究機構<br>国立極地研究所研究教育系                         |         | 第37次夏隊<br>第38次夏隊<br>第40次夏隊<br>第45次夏隊 |
|                     |                   |                                                                                       | 拼       | グガ                        | 衝                                                     | 北海道大学大学院<br>地球環境科学研究院                               |         | 第34次越冬隊                              |
| 究<br>観<br>測<br>研    |                   | ッ渡                                                                                    | 弁       | 持智                        | 則                                                     | 情報・システム研究機構<br>国立極地研究所南極観測センター<br>((財)地球・人間環境フォーラム) |         |                                      |
|                     |                   | 鲁                                                                                     | 禁崎      | ショウ<br>正                  | 吾                                                     | 情報・システム研究機構<br>国立極地研究所事業部                           |         |                                      |
|                     |                   | $\mathop{\mathrm{I}\hspace{-.1em}\mathrm{I}\hspace{-.1em}\mathrm{I}}^{\nabla\varphi}$ | まま      | 諸                         | 成                                                     | 情報・システム研究機構<br>国立極地研究所事業部(綾部<br>市教育委員会綾部市天文館)       |         |                                      |
|                     |                   | 手                                                                                     | Ĥ       | 党                         | 盖                                                     | 測位衛星技術㈱                                             |         |                                      |
|                     |                   | 姜                                                                                     | プキ      | $\check{\mathbb{E}}^\ast$ | 纵                                                     | 日本学術振興会特別研究員                                        |         |                                      |
|                     |                   | ワタ<br>渡                                                                               | が辺      | だ原                        | タ太                                                    | 情報・システム研究機構<br>国立極地研究所事業部<br>(土浦ジステック㈱)             |         |                                      |
|                     |                   | 產                                                                                     | 辞崎      | 、<br>光                    | 紀紀                                                    | 金沢大学大学院<br>自然科学研究科                                  |         |                                      |

表 1 隊員名簿 Table 1. Members of JARE-47.

### 白石和行

表 1 (続き)

Table 1 (continued).

|   | 機<br>械                                                                    | 済増       | ヤマ<br>山      | 至英         | $\stackrel{\textstyle\mathcal{A}}{=}$ | 海上保安庁警備救難部                                    |                    |
|---|---------------------------------------------------------------------------|----------|--------------|------------|---------------------------------------|-----------------------------------------------|--------------------|
|   | $\boldsymbol{\eta}$                                                       | 製森       | ヤマ山          | ョウ         | イチ                                    | 情報・システム研究機構<br>国立極地研究所事業部<br>(㈱大原鉄工所)         | 第35次越冬隊            |
|   | Л                                                                         | スズ<br>鈴  | 未            | ヒロ<br>博    | ジ                                     | 情報・システム研究機構<br>国立極地研究所事業部<br>(いすゞ自動車㈱)        |                    |
|   | 11                                                                        | △¤<br>室  | 田            | 揉          | 岩宏                                    | 情報・システム研究機構<br>国立極地研究所事業部<br>(五洋建設㈱)          |                    |
|   | 11                                                                        | アジ       | デ            |            | ジュン<br>淳                              | 情報・システム研究機構<br>国立極地研究所事業部<br>(㈱日立製作所)         |                    |
|   | 11                                                                        | ウエー<br>上 | ハラ<br>原      |            | マコト<br>誠                              | 情報・システム研究機構<br>国立極地研究所事業部(㈱関電工)               |                    |
| 設 | $\boldsymbol{\eta}$                                                       | 夕力<br>髙  | 松            | 次          | ロウ<br>郎                               | 情報・システム研究機構<br>国立極地研究所事業部<br>(ヤンマー㈱)          |                    |
|   | 通<br>信                                                                    | ナカ<br>中  | 本本           |            | 彩球                                    | 海上保安庁警備救難部                                    | 第36次越冬隊<br>第41次越冬隊 |
|   | $\boldsymbol{H}$                                                          | 製森       |              | 砕          | 大                                     | 総務省関東総合通信局                                    |                    |
| 営 | 調<br>理                                                                    | 茶角       |              | 浴          | 勇                                     | 情報・システム研究機構<br>国立極地研究所事業部<br>((財)主婦会館)        |                    |
|   | $\boldsymbol{\eta}$                                                       | 炉        | 材            | マサ<br>正    | ハル<br>治                               | 情報・システム研究機構<br>国立極地研究所事業部                     |                    |
|   | 医<br>療                                                                    | 窟        |              |            | 秘<br>稔                                | 情報・システム研究機構<br>国立極地研究所事業部<br>(苓北医師会病院)        | 第42次越冬隊            |
|   | $\boldsymbol{\eta}$                                                       | 葯        | 祭網           | ルミュ<br>留美子 |                                       | 情報・システム研究機構<br>国立極地研究所事業部<br>(久留米大学病院)        |                    |
|   | 環境保全                                                                      | 妥        | ドウ藤          | 詩          | $\stackrel{v}{=}$                     | 情報・システム研究機構<br>国立極地研究所事業部<br>(日立プラント建設㈱)      |                    |
|   | $\boldsymbol{\eta}$                                                       | ナガ<br>永  | 未            |            | ツヨシ<br>毅                              | 情報・システム研究機構<br>国立極地研究所事業部<br>(日本大学大学院理工学研究科)  |                    |
|   | 設営一般<br>(多目的<br>大型アンテナ)                                                   | 春        | 弁            |            | ヒロシ<br>浩                              | 情報・システム研究機構<br>国立極地研究所事業部<br>(NECテレネットワークス(株) |                    |
|   | $^{\prime\prime}$<br>$(LAN \cdot \{\vee \tilde{\tau} \wedge \# \gamma\})$ | 蓮        | 池            | ヒサ<br>久    | ナガ<br>永                               | 情報・システム研究機構<br>国立極地研究所事業部<br>$(KDDI$ (株)      |                    |
|   | 〃 (建<br>築)                                                                | 竎        | パ熊           | 黃          | 洛                                     | 情報・システム研究機構<br>国立極地研究所事業部<br>(ミサワホーム近畿建設㈱)    |                    |
|   | (装備・<br>"<br>フィールト アシスタント)                                                | 製森       |              |            | ショウイチ<br>章 一                          | 情報・システム研究機構<br>国立極地研究所事業部<br>(自営業(農業))        |                    |
|   | # (庶<br>務)                                                                | ヤマー<br>山 | グチ<br>$\Box$ | マサ<br>正    | 人                                     | 情報・システム研究機構<br>国立極地研究所事業部                     |                    |

### 第47次南極地域観測隊夏期行動報告

### 表 1 (続き) Table 1 (continued).

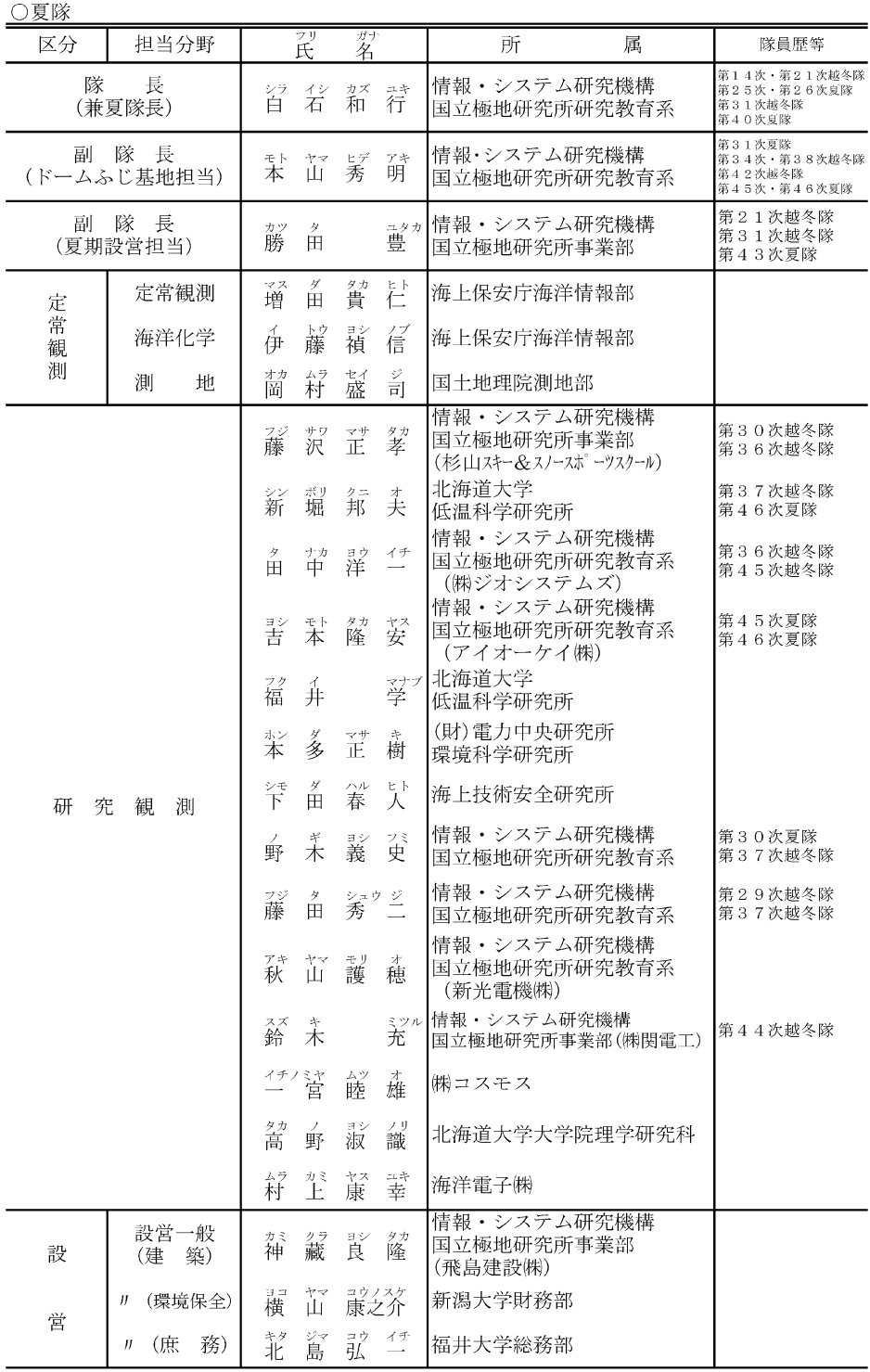

#### 白石和行

表 1 (続き) Table 1 (continued).

○夏隊同行者

| 区分        | プリ                 | 新名                       | 属<br>所                                    | 隊員歴等     |
|-----------|--------------------|--------------------------|-------------------------------------------|----------|
| 外国人研究者    | 洪<br>Jong Kuk Hong | 國<br>鍾                   | 韓国極地研究所                                   |          |
| 科学ジャーナリスト | ジバ<br>柴<br>Ħ       | 治<br>デッ                  | 科学ジャーナリスト                                 | 第7次夏隊同行者 |
| 研究者       | 芳<br>赤             | 該<br>$\frac{77}{11}$     | 情報・システム研究機構<br>国立遺伝学研究所<br> 放射線アイソトープセンター |          |
| 環<br>境    | マス<br>枡            | 鳶<br>董                   | 環境省地球環境局                                  |          |
| 大学院学生     | が香<br>藤            | 笼 兰                      | 総合研究大学院大学<br> 生命科学研究科                     |          |
| 大学院学生     | 苝<br>¥<br>田        | が数<br>$\rightarrow$<br>也 | 神戸大学大学院<br>自然科学研究科                        |          |

ドイツ側参加者 (2006年1月4日~31日)

| 担当  | 姓             | 名           | 所属                       |
|-----|---------------|-------------|--------------------------|
| 機長  | Berns         | Hans-Jürgen | ドイツ航空研究所<br>(DLR)        |
| 整備士 | lGebhard      | Regina      | ドイツ航空研究所 (DLR)           |
| 操縦士 | Gemsa         | Steffen     | ドイツ航空研究所(DLR)            |
| 整備士 | Wolf          | Alexander   | ドイツ航空研究所(DLR)            |
| 研究者 | Dr. Steinhage | Daniel      | アルフレッド・ウェゲナー極地海洋研究所(AWI) |
| 研究者 | <b>Riedel</b> | Sven        | アルフレッド・ウェゲナー極地海洋研究所(AWI) |
| 技師  | Dr. Boebel    | Tobias      | オプチメア社                   |
| 技師  | Höltig        | Juergen     | オプチメア社                   |

バスラターボの乗員 (2006年1月4日~23日)

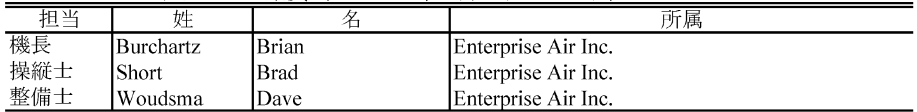

旬の夏期総合訓練で全隊員により実施計画に練り上げる作業を行い,その後の五者連絡会や 各部門での検討を経て、表3に示すような夏期オペレーションを実施することとなった.

第47次観測隊では、設営系6名、観測系10名の隊員枠に対して、初めてインターネット 等により公募され、合計11名が採用された. 隊員の出発時の平均年齢は越冬隊35.3 歳, 夏隊 40.7 歳で、全体では 37.4 歳である.

### 3. 夏期行動概要

### 3.1. 夏期行動の経過

#### 3.1.1. 往路の行動と船上観測

観測船「しらせ」は、例年通り11月14日に東京港を出航した. 観測隊及びその同行者,

#### 第47次南極地域観測隊夏期行動報告

#### 表 2 第47次夏期行動経過概要

Table 2. Summary of summer operations of JARE-47.

|       | 年月日       | 事<br>項                              |
|-------|-----------|-------------------------------------|
| 2005年 |           |                                     |
|       | 10月 30日   | ドームふじ隊7名 成田発                        |
|       | 11月 14日   | 「しらせ」晴海出航                           |
|       | 11月 8日    | ドームふじ航空隊,ARP2 にて第 46 次隊ドームふじ旅行隊と合流. |
|       | 11月 17日   | ドームふじ航空隊,ドームふじ基地着.                  |
|       | 11月 28日   | 観測隊本隊 成田発                           |
| 12月   | - 3日      | フリーマントル出港                           |
|       | $12$ 月 7日 | 初氷山視認                               |
| 12月   | - 8 日     | 南緯 55 度通過                           |
|       | 12月 15日   | 「しらせ」氷縁着(S68-24.3,E38-36.6)         |
|       | 12月 17日   | 昭和基地へ第一便(41 マイル地点)                  |
|       | 12月 24日   | 「しらせ」,見晴らし岩沖に接岸.氷上輸送開始.             |
|       | 12月 27日   | 貨油輸送終了                              |
| 2006年 |           |                                     |
|       | 1月 3日     | 本格空輸開始                              |
| 1月    | 4日        | ドイツ航空機ドルニエ「ポーラー2」, バスラー機, S17に飛来.   |
| 1月    | - 8 日     | ドームふじ基地からバスラー機で病人と医師を収容、トロール基地へ.    |
|       | 1月 9日     | 物資輸送終了.                             |
|       | 1月 14日    | ドームふじ基地から救出された病人と医師が成田帰国.           |
|       | 1月 23日    | ドームふじ基地で 3028. 52 mの掘削に成功.          |
|       | 1月 23日    | バスラー機, S17を離れる.                     |
|       | 1月 28日    | ドームふじ基地からバスラー機でドームふじ航空隊をピックアップ、ノ    |
|       |           | ボラザレフスカヤ基地へ. ドームふじ旅行隊, 出発.          |
|       | 1月 29日    | 日独共同航空機観測終了.                        |
|       | 1月 31日    | ドイツ側隊員及びドルニエ機, S17を離れる.             |
|       | 2月 1日     | 昭和基地越冬交代                            |
|       | $2$ 月 6日  | S17 航空拠点撤収終了.                       |
|       | $2$ 月 9日  | ドームふじ航空隊 成田帰国.                      |
|       | 2月 11日    | ドームふじ旅行隊をS16 でピックアップ.               |
|       | 2月 12日    | 昭和基地最終便                             |
|       | 2月 14日    | S68-48, E39-16付近で定着氷を出る.            |
|       | 3月 1日     | 係留系回収                               |
|       | 3月 13日    | 北上開始                                |
|       | 3月 16日    | 南緯 55 度通過                           |
|       | 3月 21日    | 「しらせ」,シドニー入港.                       |
|       | 3月 27日    | 「しらせ」, シドニー出港.                      |
|       | 3月 28日    | 第 46 次越冬隊,47 次夏隊,空路,シドニー発,成田着.      |
|       | 4月 13日    | 「しらせ」晴海帰港                           |

## 102 自石和行

表 3 第47次隊夏期オペレーション主要項目

|            | <b>公 ?</b> ?? T/ 八) 《文ガ》 ' ' ' ' ョ ' 工女'只口 |
|------------|--------------------------------------------|
|            | Table 3. The JARE-47 summer programs.      |
| ›せ船上  海洋化学 | 海洋化学観測                                     |

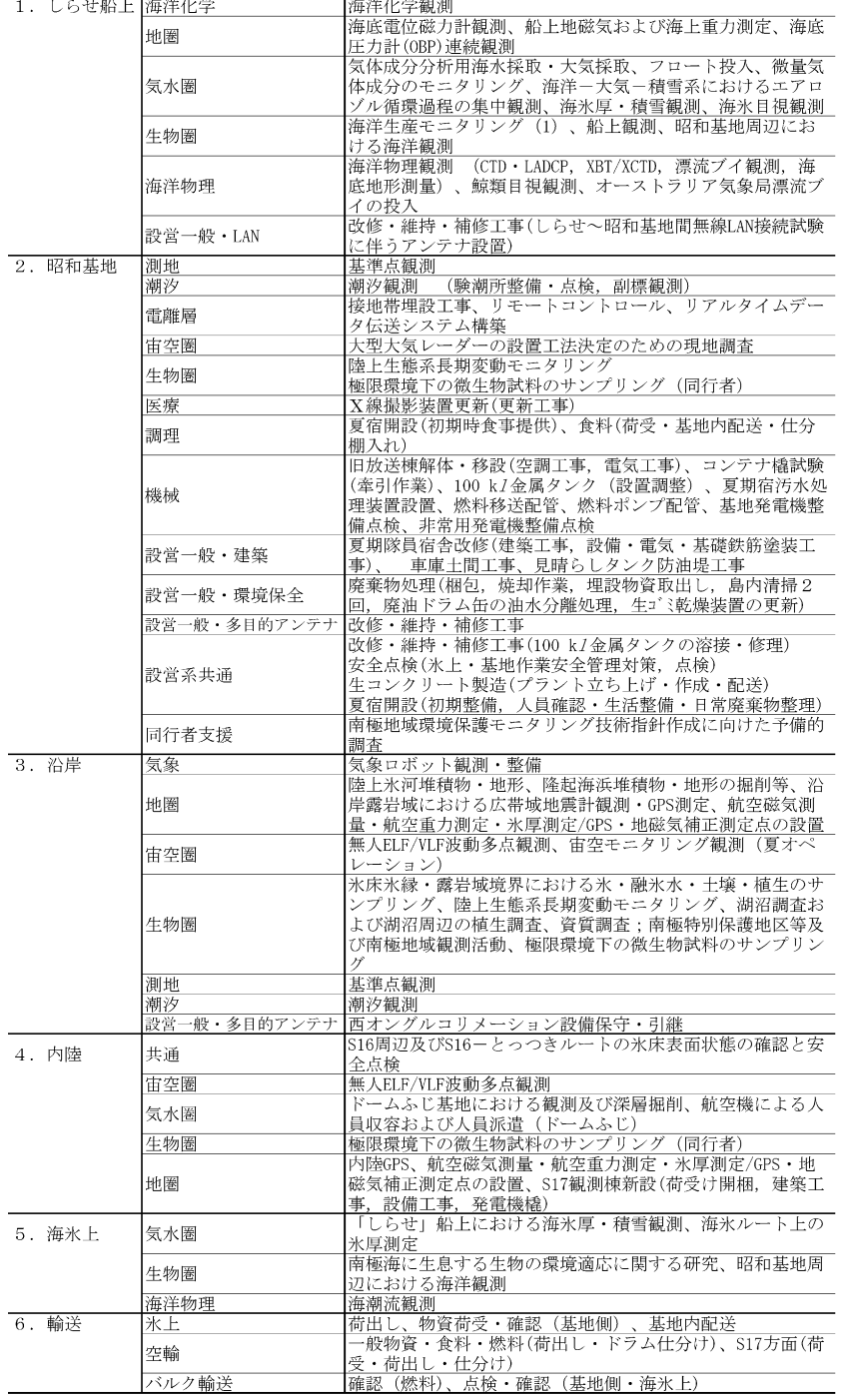

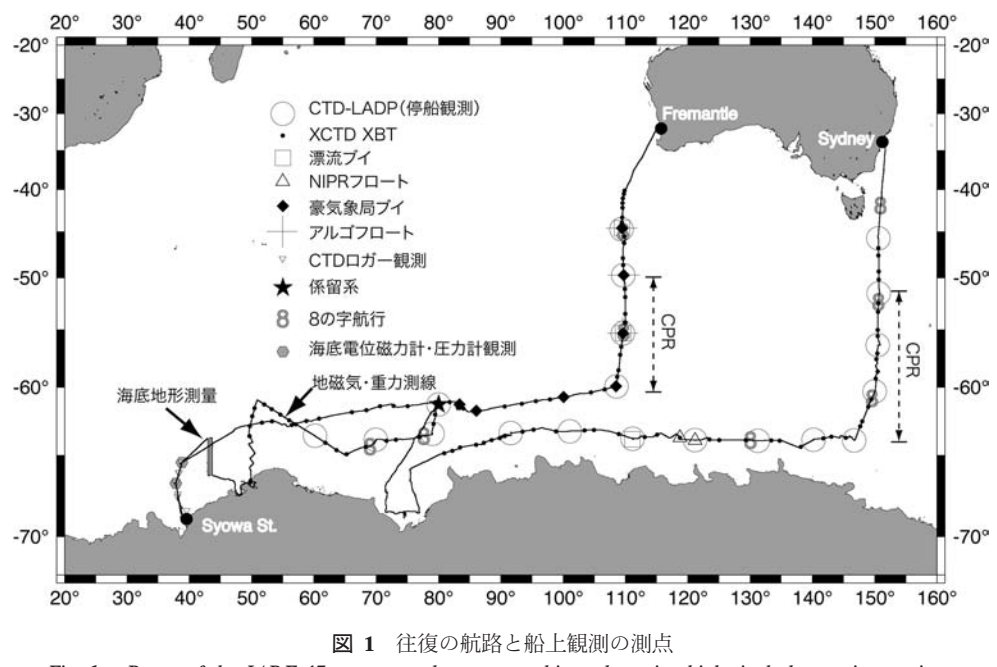

Fig. 1. Route of the JARE-47 voyage, and oceanographic and marine biological obseavation stations.

計 59 名は11月28日に成田空港から西オーストラリアに向けて出発し、翌11月29日にフ リーマントル港で「しらせ」に乗船した.

「しらせ」は12月3日にフリーマントルを出航した後、海上重力・地磁気、大気微量成分, 海洋物理・化学, 海洋生物, 海氷観測, 漂流ブイの放流等の船上観測を実施しつつ, 12月8 日に南緯55度を通過,翌9日,南緯60度を越えて南極圏に入った. なお,漂流ブイには, オーストラリアから依頼された7基のブイも含まれていた (図1).

12月15日に氷縁に到達したが、そのあとはハンモック帯が広がり、厳しいチャージング 航法を強いられた. リュツォ・ホルム湾沖の浮氷域, 及び定着氷縁では、海洋生物や大気微 量成分等の観測、海底圧力計の揚収と設置、及び海底電位磁力計の設置を行った.

12月17日に昭和基地まで41マイルの位置から第1便が飛んだ. その後も「しらせ」は チャージングを続けながら進み, 24日 1544LTに天測点の東北東 1540mの位置に係留した. 3.1.2. 輸送作業と昭和基地夏期作業

12月17,18日の両日で、第1便及び夏期建設の準備等に携わるほとんどの隊員と緊急物 資等を昭和基地へ空輸した. 12月19日にはリュツォ・ホルム湾沿岸に地学,生物,測地等の 隊員を空輸したほか、20日から23日にかけて、大陸氷床上のS17地点に航空拠点を設置す るための人員, 資材約 59t を空輸した.

2005年9月に油漏れが発見された金属タンクの修理は、貨油の輸送が始まるまでに終える

#### 表 4 第47次隊昭 Table 4. The JARE-47 summer construction

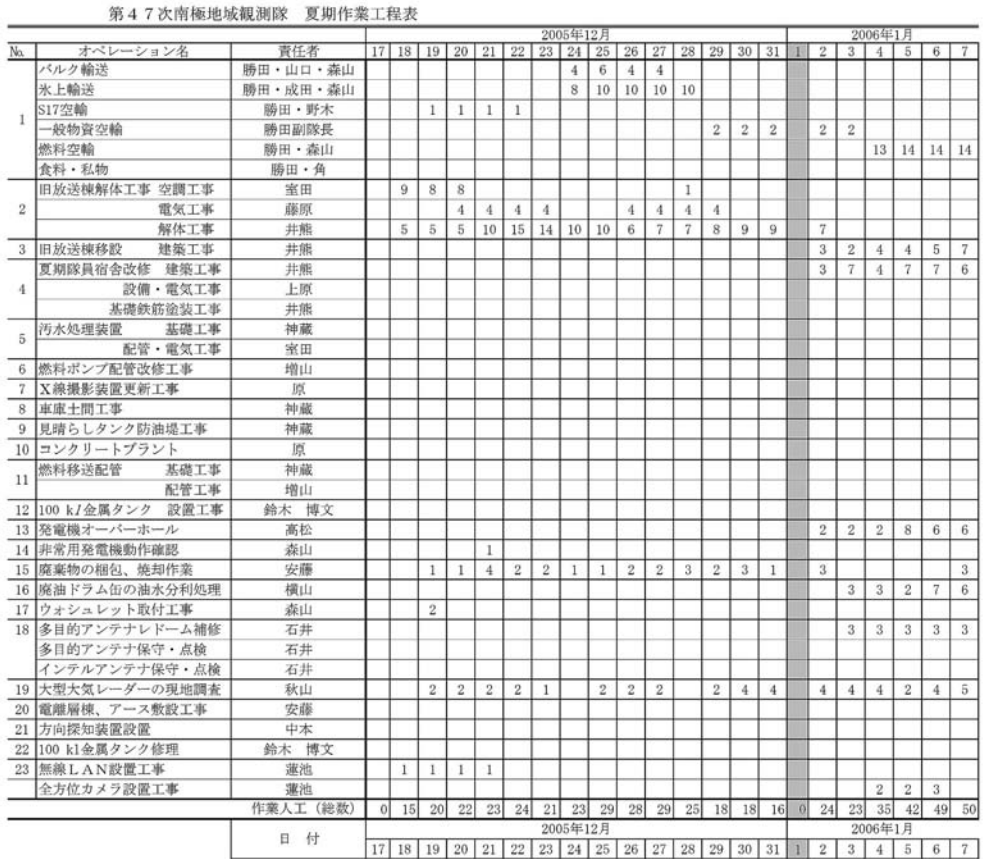

ことが必須であったため,「しらせ」の接岸に先立って,最優先で作業を実施した.

「しらせ」は昭和基地に接岸の後、ただちに貨油輸送及び氷上物資輸送を実施した。貨油の パイプラインは 840m であった. また, 大型物資の氷上輸送は夜間に行った. 1月2日に, 第 46次隊の持ち帰り物資も含めたすべての氷上輸送を終え、航空機による一般貨物輸送に切り 替えた. 1月9日の最後のドラム輸送をもって総計約1011tの燃料・物資の輸送を終えた.

昭和基地では、夏期隊員宿舎(以下、夏宿)の改修、旧放送棟の解体・移設、見晴らし岩 防油堤建設,燃料移送管設置,100kl 金属タンク設置,1 号発電機オーバーホールなどの夏期 作業を実施した. 幸い天候に恵まれ、おおむね順調に経過した. 悪天候による屋外作業の中 断は1月15, 16日の2日間だけであった (表4, 図2).

3.1.3. 昭和基地及び野外における夏期観測

昭和基地における主な夏期観測として、海氷下の水温・塩分・プランクトン等の観測、海

### 和基地夏作業実績 programs and number of persons engaged.

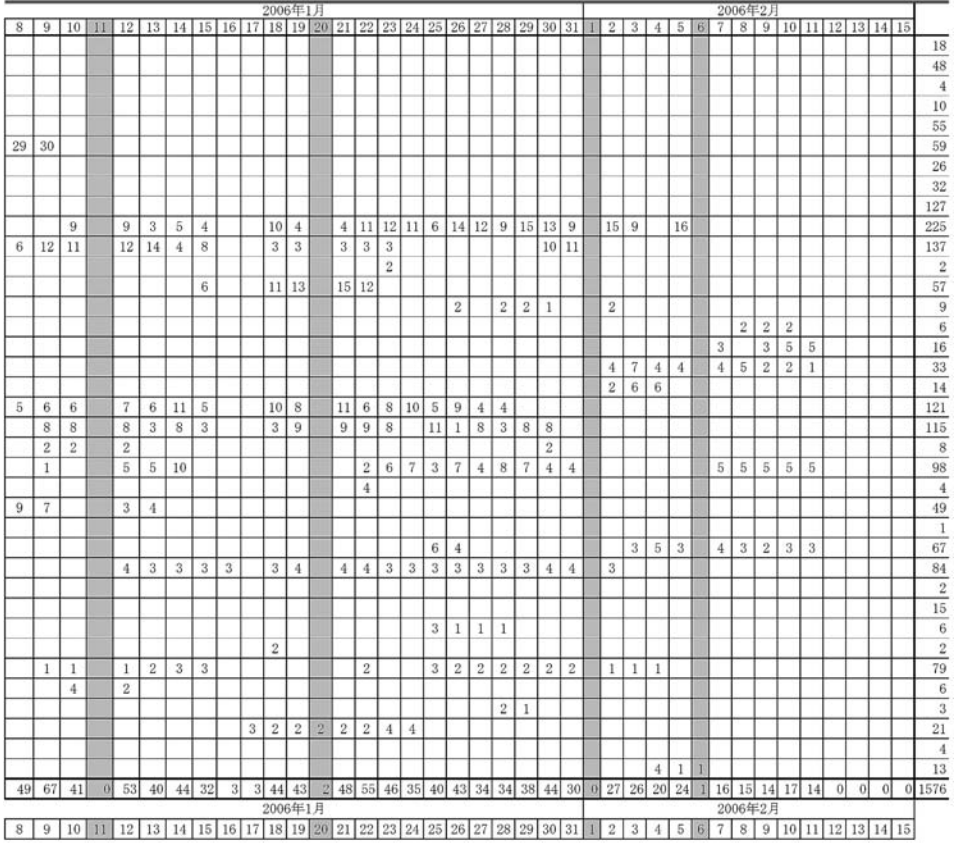

洋潮汐観測、測地基準点観測等を行った、北の浦の定着氷上での観測は、安定した氷状に恵 まれ、2月2日まで実施することができた. 東オングル島迷子沢では、大型大気レーダー設置 のための予備的な調査を行った. また、基地では、VLBIの受信を、夏期間中に引継ぎを兼ね て2回実施した. 1月下旬には各部門とも基地の引継ぎを行い、2月1日に第46次隊と実質 的な越冬交代を行った.

リュツォ・ホルム湾の沿岸露岩地域においては地学調査,生物調査,測地基準点測量,広 帯域地震計観測, GPS観測等の野外観測を行った他, 内陸 H100 地点に無人 ELF/VLF 波動 観測点を設置した. また、環境省や国立遺伝学研究所からの同行者もそれぞれの観測計画を 実施した.

日独共同航空機観測では, S17 付近を航空拠点として1月3日から1月29日までの間に, ドイツ,アルフレッド・ウェゲナー極地海洋研究所の保有するドルニエ機 (POLAR-2) によ

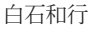

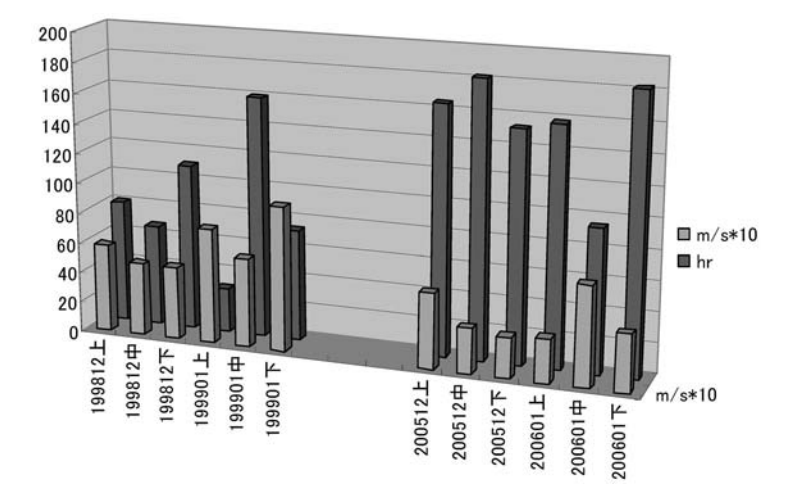

- 図 2 天候の推移. 第40次隊 (左側) と第47次隊 (右側) の比較. 12-1月の旬別, 平均風速 (前方. 縦軸の単位は秒速の10倍値)と日照時間 (後方. 縦軸の単位は時間)
- Fig. 2. Weather conditions during the summer operation of JARE-47. Average wind speed  $(\times 10$  $m/s$ ) and hours of sunlight are given for every 10 days. Note the extremely calm weather compared with JARE-40 (left hand-side) in 1999-2000.

り,総飛行時間は111時間34分の観測を実施した. 1月4日から23日まで陸域観測時の非 常救難用として、バスラーBT67機(以下、バスラー機という. 運航は Enterprise 社, カナダ) が待機し、 バスラー機が不在の間は、「しらせ」 搭載ヘリコプターが救難待機の任にあたっ た. 観測期間中, S17 航空拠点には4名の日本側隊員と11名のドイツ (8名)とカナダ (3名) からの航空機観測要員が滞在した.

ヘリコプターを利用した野外観測の実施状況は隊員の行動日程と合わせて表5に示す. 3.1.4. 復路の行動と船上観測

「しらせ」は2月11日にドームふじ旅行隊をS16から収容し、翌12日に昭和基地に残留し ていた第 46 次越冬隊員(36 名)及び第 47 次夏隊員と同行者(計 24 名)を収容し,同日のう ちに昭和基地沖を離れて復路行動を開始した.リュツォ・ホルム湾の氷海離脱後,停船観測 の他、海底圧力計及び海底電位磁力計揚収、海洋生物や大気微量成分等の観測、プリンス・ オラフ海岸沖の海底地形測量、第46次隊設置のセジメントトラップ (係留系) 揚収、漂流ブ イ,フロートの放流などを行いつつ, 3月13日に東経150度線を北上開始した. 3月16日に は南緯55度を通過し、3月21日にシドニー港へ入港した. 一部の同行者は適宜帰国の途に つき、第46次越冬隊、第47次夏隊及び他の同行者は3月28日にシドニーから空路帰国し た.「しらせ」は4月13日に東京港に帰港した.

3.1.5. ドームふじ航空隊の行動と観測

ドームふじ基地へ航空機を利用して入る第 47 次隊 (以下, ドームふじ基地支隊という)

106

は、 リーダーの本山副隊長ら、 越冬隊2名と夏隊5名の7名からなる。 平成 17年10月30 日,成田を発ち,空路でケープタウン経由,11 月 3 日にロシアのノボラザレフスカヤ基地に 到着し、6日、同基地より更にバスラー機により内陸航空拠点2 (ARP2) 地点に着いた. そ こから,待ち構えていた第 46 次越冬隊の雪上車を乗り継いで,11 月 18 日,ドームふじ基地 に入った (図3).

ドームふじ基地では, 第 46 次越冬隊のドームふじ旅行隊 (古崎リーダーら7名) ととも に, 第2期掘削計画の最終年度として, 深さ 1850m から掘削を始めた. 1月23日, 史上3番 目の氷床掘削深度である 3028.52 m をもって掘削を終了した.この間,1 名の第 47 次隊員 (越冬隊)が、循環器系の疾患により早期帰国の必要を生じたため、1月8日、バスラー機を ドームふじ基地に派遣し,トロール基地(ノルウェー),ケープタウン経由,で空路帰国させ た.患者と付き添いの医師(第 46 次隊員)の2名は1月 14 日に無事帰国した.この帰国便 は、偶然にトロール基地に飛来していた DROMLAN チャーター機であるスウェーデン空軍 機(C130型輸送機)を利用することが出来たために可能となった.

その他の第47次夏隊員5名は、直接迎えに来たバスラー機により1月28日、ノボラザレ フスカヤ基地に戻り,ケープタウンを経由して,2 月 9 日に成田空港に帰国した.越冬隊員 1 名は第46次越冬隊員とともに雪上車にてドームふじ基地を1月28日に出発、2月11日にS 16に到着し、昭和基地へ移動して越冬を開始した.

3.1.6. 環境保護活動

|昭和基地のあるオングル島に蓄積された廃棄物を一掃するために、第46次隊から「クリー ンアップ4カ年計画 | が開始された. 第47次隊は夏期作業の合間に3回,昭和基地周辺の一 斉清掃を「しらせ」乗員の協力を得て実施した.このほかに,2 月 12 日午前夏隊が越冬隊と 別れることになった日の午前中に、ボランティアでの基地清掃を募ったところ、夏隊の14名 が参加して、見晴らし岩上陸地, Cヘリポート周辺の一斉清掃をした.

今年度の持ち帰り廃棄物は、主に第46次越冬隊が越冬中に集積したもので、総計205tで あった.残念ながら,今次隊が集積した廃棄物の大部分は日本に持ち帰ることができなかっ た. 理由は、第47次隊での持ち帰り総物資量とそのうちの廃棄物量があらかじめ決められて おり、処理予算の関係から、それを超えることが許されないからである。夏の廃棄物は昭和 基地では冬期間, 屋内スペースに収納され, 翌年の持ち帰り物資量に加算される.

「環境保護に関する南極条約議定書 | 及び 「南極地域の環境の保護に関する法律 | に基づい て観測活動を行うことは、すでに定着しており、今後は観測活動による環境影響をモニタリ ングすることに関心が集まっている. このため, 第47次隊に同行者として参加した環境省職 員は、モニタリングのマニュアルを整備するための資料を採集した.

3.1.7. 報道・広報

第47次隊の活動中,南極観測事業における科学的成果や活動状況を報道関係者に適官提

108 自石 白石和行

Т in a shekarar T Т Г Τ 昭和基地 T  $\frac{1}{2}$ 昭和基地最終便 π  $\frac{1}{2}$ SMFIム隊帰投  $30\,$ Pd 昭和基地 昭和基地  $\overline{9}$  $\overline{\infty}$  $\overline{r}$ pd  $\overline{6}$ S訂撒収完了  $\overline{5}$ 昭和基地  $\overline{a}$ **III** SI<sub>7</sub>  $S17$ SI<sub>7</sub> 昭和基地 こーム旅行隊  $\infty$ 目独航空機オペ終了越冬交代式・休日日課  $2\overline{H}$ Ξ  $30\overline{31}$  $\frac{1}{9}$ 吊路,  $\frac{1}{2}$  $\frac{1}{2}$ 23 24 25 26 27 28 昭和基地 Activities of each person during the JARE-47 summer. Table 5. Activities of each person during the JARE-47 summer. 垂  $\frac{1}{2}$ 昭和基  $16\,$  $\frac{1}{2}$  $\frac{7}{2}$ 19 20 21 22 2 昭和基地 持帰り空輸終了・休日日課 昭和基地  $\frac{1}{2}$  $\overline{8}$  $16 | 17 | 1$ SI<sub>7</sub> BB 成田着 13 14 15 1 昭和基地 いカーレン スカーレン  $\frac{1}{2}$ |13 持帰り空輸開始||1||休日日課| Y 7L 昭和基地 - 8<br>- 本格空輸終し<br>- 安全の空<sup>行に</sup> Vovo 昭和基地 昭和基地  $6|7|$ 昭昭 グ北部 又ネス  $\overline{5}$ Ψ 3 本格空輸開始 昭和基地 カル  $\sim$  $\mathbb{I}$ 1 休日日課  $51$  $1.01$  $J<sub>4</sub>$ Table 5. 29 30 昭 昭昭 持ち帰り氷上輸送  $28$ N **11S1** 昭和基地<br>昭和基地  $26$ | 3|| 接岸・氷上輸送|<br>| 3|| 氷上輸送|<br>| 3|| 水上輸送| 昭和基地 出  $\overline{\mathbb{E}^2}$ 昭和基地  $\overline{z}$ 人コラネ  $\overline{z}$  $17\,$ クイドキーク [和基地S17 **11S** 日独物資へリ空輸開始 昭和基地 \$16 昭和基地 昭和基地 L5t 12月<br>15 16 18 葉葉後<br>15 松葉葉後 三浦 英樹<br>岩崎 正吾 山本 道成<br>尾崎 光紀 鈴木 博文<br>室田 恭宏<br>長原<br>上原 誠<br>高松 次郎 神山 孝吉<br>安藤 嘉章 成田 修<br>毛利 光志 押木 徳明 渡井 習則<br>矢吹 正教 斉藤 健<br>渡辺 原太 増山 英一<br>森山 功一 森<br>角治男<br>河村 正治 滝沢 厚詩 瀑柿 教伸 中本 栄太郎 中島浩一 千田 克志 氏名 越冬隊長 星受信 1球物理 電離層 気象 気象 推当部 大気 宙空  $k-1$  $\frac{1}{2}$ 提展 僵 W 気象 宙空 地形 氣象 地形  $\sqrt{n}$  $\overline{a}$  $\approx$  $\overline{\phantom{a}}$  $\ddot{a}$  $\overline{a}$  $\ddot{ }$  $\overline{a}$ 阌 譯

表 表 5 個人 別夏期行動日程実 績

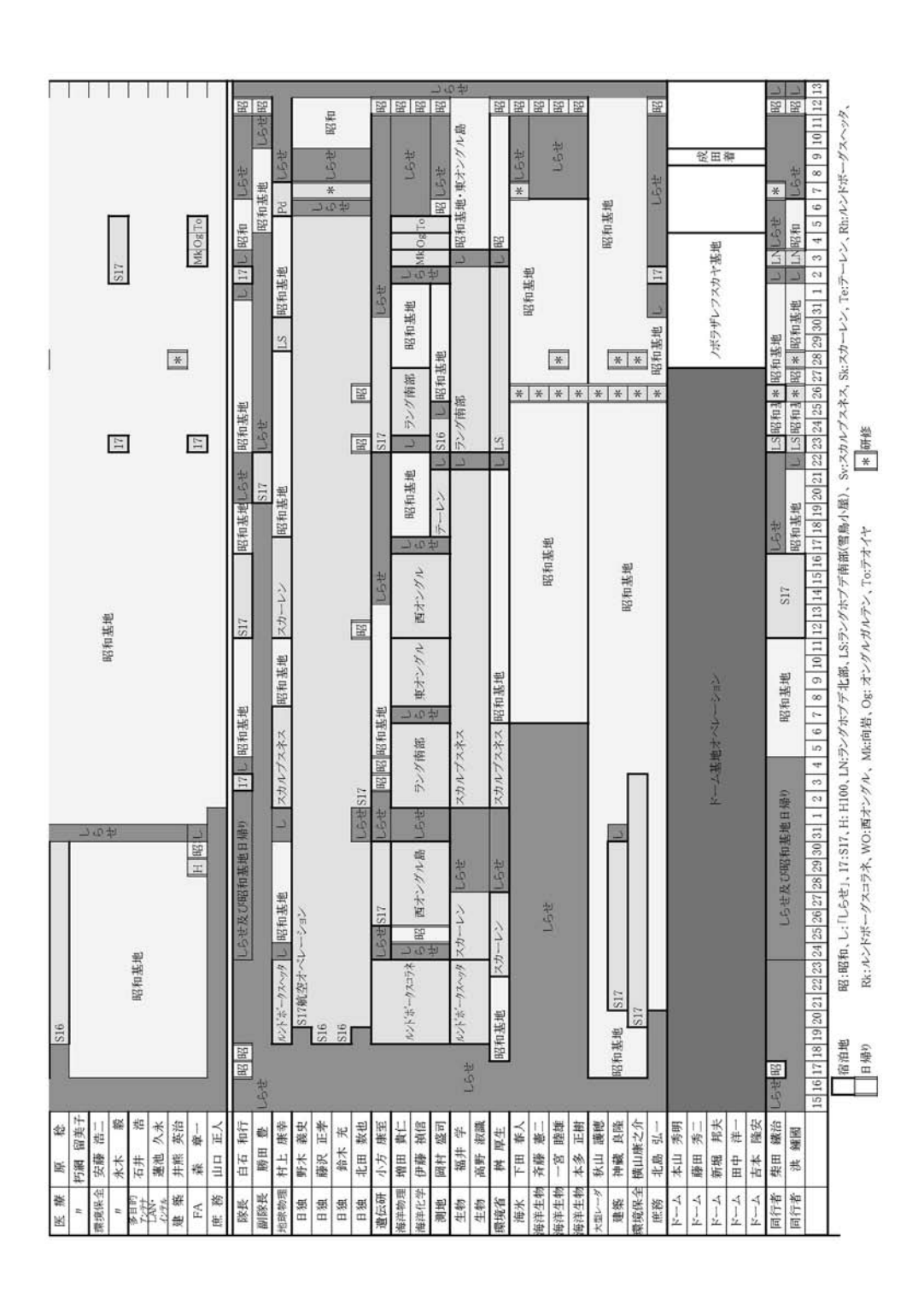

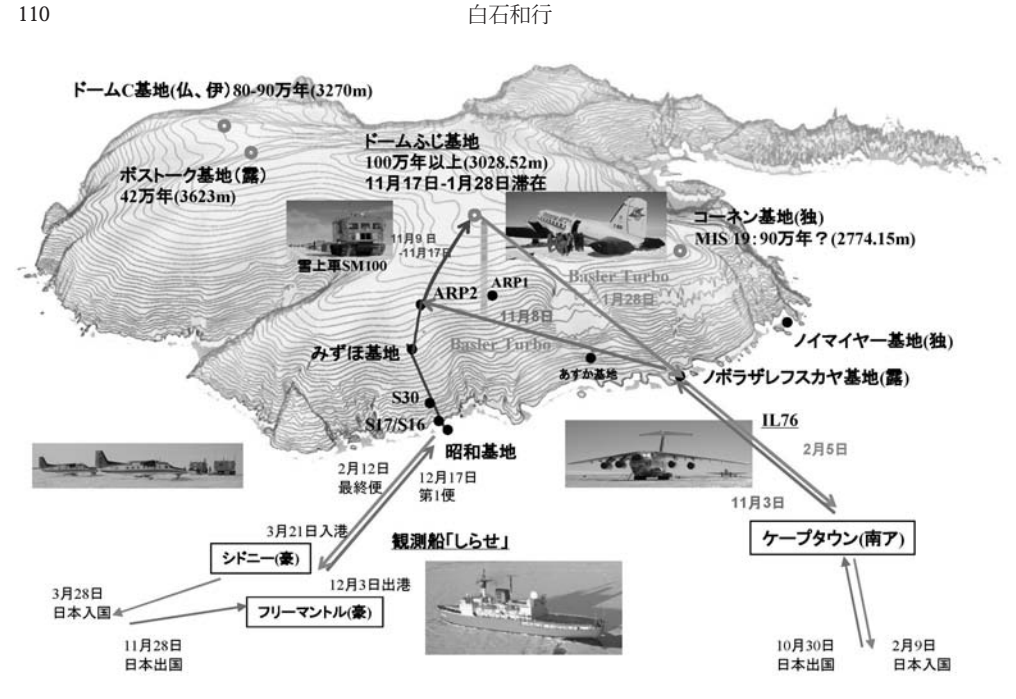

図 3 ドームふじ基地への人員派遣経路 Fig. 3. Route to Dome Fuji Station taken by personnel transportated by aircraft and their itinerary.

供するように努めた. 50年を経た南極観測の現在を取材するために科学ジャーナリストも同 行した.

報道原稿として、ドームふじ基地のものとあわせて15本の記事を送った。ドームふじ基地 における掘削成功の記事については、南極本部の記者会見が行われた.

また、1月19日に福井県の小学校との間で南極教室を開催し、第46次隊からの引継ぎを した.

3.2. 観測

3.2.1. 船上観測

1) 海洋物理·化学

CTD・LADCP・各層観測は計画した21点中、往路(フリーマントル~リュツォ・ホルム 湾) では St. 2-5 の 4 点, 復路 (リュツォ・ホルム湾~シドニー) では, St. 7-St. 20 及びセジ メントトラップ点の 15 点,計 19 点で実施した.また,南下・北上航路では 1 日 7 回定時に, 西向・東向航路では1日5回定時に、XCTD (投下式電気伝導度水温水深計: expendable conductivity temperature depth profiler) 観測又は XBT (投下式電気伝導度水温水深計: expendable bathythermograph) 観測を行い、それぞれ 1000m及び 750m 深までの水温及び電気伝導 度の鉛直分布を測定した.

1日2回、停船観測若しくは XCTD·XBT 観測中に、表面水を採水し、水温測定、海水の 分析を行った.また,海洋汚染調査用表面水,重金属測定用海水試料を採取した.表面採水 及び各層観測で採取した約 450 試料の海水の塩分,溶存酸素,リン酸塩,ケイ酸塩,pH など 8 項目について分析した.

その他, St. 2, 4, 12の停船観測終了後, 2-3knの航行中に, 低軌道周回衛星 (オーブコム) を利用した表層漂流ブイを放流した. また、復路において、2月16日~18日にかけて、アム ンゼン湾沖の3本, 450 マイルの測線について海底地形測量を実施した.

2) 海洋生物

表面海水モニタリングの連続観測を流氷域、定着氷域を除き、実施した、表面海水を船底 からポンプで汲み上げ,水温,塩分,クロロフィル濃度(蛍光度及び吸光度),プランクトン の数を往路及び復路で自動計測し、航海情報と共に記録した。この間モニタリングシステム を検証するための表面海水を原則1日4回採取し、クロロフィルα濃度の測定を行った. さ らに、往復路上で CPR (continuous plankton recorder) をえい航してプランクトンの連続採集 を行った、このほか、艦橋後方に設置したセンサーにより光合成有効放射量の連続観測を実 施した.

停船観測点及び係留系揚収地点においては、バケツ、バンドン採水器により深度 0, 10, 20. 30. 50. 75. 100. 125. 150. 200mの各層の採水を行い、各層のクロロフィルa濃度と 栄養塩濃度の測定を行ったほか, NORPAC ネットによるプランクトン採集を行った.

流氷域の前後海域においては、往路5地点、復路5地点で、CTD ロガー、クロロフィル蛍 光計,流向流速計をワイヤー長 150m までの水温, 塩分, クロロフィル蛍光, 流向流速の鉛直 プロファイルを測定し,表面海水のクロロフィルα濃度の測定した.また顕鏡用の試料採集 をした.

復路では,第46次隊が設置したセジメントトラップ係留系を揚収し,セジメントトラップ サンプルを回収した.

3) 地磁気・重力

「しらせ」重力計室に設置された NIPRORI-II 型船上重力計を使用して、「しらせ」航走全 行程において,サンプリング間隔1分で重力の連続測定を行った.また,「しらせ」航走全行 程において、サンプリング間隔1秒で地磁気3成分の連続測定を実施した. 船上地磁気3成 分磁力計のキャリブレーションのため、往路2回、復路6回の8の字航行を行った. また, 復路においては、南緯 61 度 10 分, 東経 51 度 30 分と南緯 65 度, 東経 65 度を結ぶ特別測線 を設け、この測線上で船上重力及び船上地磁気3成分測定の良好なデータを取得した.

また,ゴンドワナ分裂過程の解明を目的として,リュツォ・ホルム湾沖合の深海底で,海 底電位磁力計観測を行った. 往路に2台の海底電位磁力計を4770m, 4527mの海底にそれ ぞれ設置し、復路これらの位置決定と切り離しを行い、2台とも回収した.

その他、GRACE 衛星の地上検証の一部として、往路2台の長期型海底圧力計を海底電位 磁力計と同様にリュツォ・ホルム湾沖合の深海底に設置した.復路は,往路設置した2台の 位置決めを行い,第46次隊の設置した長期型海底圧力計の回収を行った.第46次隊の設置 した長期型海底圧力計は、2006年2月16日に回収した. なお、往路設置した2台の長期型海 底圧力計は、第48次隊での回収を予定している.

4) 気水圏系

南極域における地球規模大気変化観測として、粒径別粒子数濃度、エアロゾル吸収特性, 及びエアロゾル散乱特性の連続測定によるエアロゾル循環過程の集中観測を実施し、粒径別 アロゾル採取、酸性・アンモニアガス採取を併せて行った、また、高感度ラドン検出器を用 いた海洋環境中の大気中ラドン濃度連続観測した.さらに海水中の溶存メタン及び溶存全無 機炭素濃度の分析用に各層採水により得られた海水試料の一部採取した.大気中のエアロゾ ル・雲のリモートセンシングとして、太陽直達光及び天空散乱光の狭視野分光観測を実施し た.

| 地球環境変動に伴う大気・氷床・海洋のモニタリングとして、大気中及び表層海洋中の二 酸化炭素濃度の連続観測と地上オゾン濃度連続測定を実施した.

国際 Argo 計画に基づく海洋研究開発機構からの依頼による中層フロート (Argo フロー ト)3機は往路上で、また、国立極地研究所による中層フロート (NIPR フロート)1機は復 路上で投入した.

気水圏系モニタリング観測の一環として、沿岸海氷消長の実態と変動機構を解明すること を目的として、01 甲板右舷側の鋼製ブームに吊り下げた海氷厚観測センサー(電磁誘導セン サー及びレーザー距離センサーによって構成される)により,センサー直下の海氷厚(積雪 を含む)の測定とビデオカメラによる海氷厚及び積雪深の観測を実施した. また, 艦橋上部 のマストのカメラを利用して艦首方向の密接度及び海氷形態を観測した. 船上海氷観測は, 往路ではリュツォ・ホルム湾進入から昭和基地接岸まで、復路は氷海域離脱まで実施したほ か,接岸中に海氷厚観測センサーの応答特性検証及び氷厚推定精度検証のための観測を実施 した.また,目視による海氷状況(密接度,氷厚,リッジの状況)の観測を,往路と復路で 各1回実施した.

3.2.2. 昭和基地及び沿岸域の野外観測

1) 海洋物理・化学

西の浦験潮所において,潮位センサー~験潮所カブース~地学棟間のセンサーケーブルの 点検を実施した. 潮位計検定のため, 験潮所前面海域において副標を設置し, 副標観測 (水 位読取間隔: 10 分)を行った.流氷接触による副標のずれ・倒壊による未観測時間を防止す るために副標は2箇所に設置すると共に,それぞれ球分体との関連付けを行い観測を実施し た. また、副標観測に伴い、球分体から副標間 (2 箇所) の水準測量を実施したほか、海氷水

112

密度が潮位計に及ぼす影響の調査のために水温・塩分観測を行った.

沿岸地域における観測として,ラングホブデ雪鳥沢における潮汐観測,副標観測及び水準 測量を実施した.

2) 測地

地殻変動の検出及び国際 GPS 事業 (IGS) へのデータ提供を目的として、昭和基地重力計 室付近に設置している GPS 連続観測装置,ラングホブデ雪鳥沢小屋西方約 200 m の高台に 設置している GPS 固定観測装置の保守作業を行った.

基準点測量として、国際測地系(ITRF)に準拠した精密測地網の構築及び地殻変動の検出 を目的として、ルンドボークスコラネ、テーレン、向岩、オングルガルテン、西テオイヤ、 東テオイヤにおいて、GPS 測量を実施した.一部の測点においては地磁気測量を行った.

東オングル島の地殻変動の検出のため、数年間隔で水準測量を実施している. 今回第47次 隊では東オングル島の既設水準路線と西オングル島の新設水準路線で測量を実施した. 東西 オングル島の間にある中ノ瀬戸は海氷が溶け出す前の12月25日に実施した. また、大陸氷 床の流動の経年変化の検出を目的として、 S15・S16・S17 の 3 箇所に設置した測標上におい て 24 時間の GPS 観測により氷床変動測量を実施した.

そのほか, 2006年1月23日に打ち上げられた陸域観測技術衛星 (ALOS)の, パンクロマ チック立体視センサー(PRISM)が取得する標高データの精度検証を目的として、基準点に ペイントする作業を沿岸各地における基準点測量の際に実施した.

なお、付加的な什事として、昭和基地の荒金ダムの貯水量を推定するため、RTK-GPS で天 測点を基準局としてダムの周囲、25箇所を計測した、その結果、一部積雪により汀線が不明 であるが, 荒金ダムの面積は, 約6100m2, 貯水量は約8800m3と見積もられた.

3) 海洋生物

定着氷上の2地点を設定し, 2005年12月26日から2006年1月27日まで、水温、塩分, クロロフィル蛍光、流向流速を連続観測した。また、2-3 日に 1回、各地点で、CTD ロガー を用いて水温,塩分の鉛直プロファイルを取得し,各層からの採水試料のクロロフィルα 濃 度及び栄養塩濃度の測定を行った、定着氷上の1観測地点において、底泥採取を6回、現地 培養実験 (水深 10m) を 6回,セジメントトラップによる沈降物試料の採取 (水深 20m) を 4回実施した. さらに, 採集した海水試料を用いて光量と13℃ 取り込み量あるいはクロロフィ ル量の変化の関係を求めるための実験を14回実施した.

4) 审空系

計画中の大型大気レーダーの設置工法の決定のための現地調査として、候補地である昭和 基地迷子沢の測量及び岩盤掘削調査と付帯設備建設に関する周辺の調査を行った.この結 果、アンテナ位置, 1045 箇所の測量をし、各点の高低差, 地勢, 障害物を記録した. また, 効率よく多数のアンテナを設置する工法を検討するため5種類のアンテナと6箇所の基礎鋼

#### 白石和行

管を迷子沢に設置し、越冬期間を通じた耐環境試験のために高効率送信機を観測棟北側に設 置した.

また、 自然 ELF/VLF 波動とオーロラ活動との関連性を解明するため、 H100, スカーレ ン, 西オングルの3地点に、新たに設計、製作した小さく可搬性にすぐれた無人 ELF/VLF 波動観測システムを設置した.

5) 気水圏系

越冬中の電磁誘導センサーを搭載した橇による定着氷厚観測のため,同システムのチェッ ク及び精度検証観測を北の浦で実施した. また, S17 航空観測拠点に, 移動式気象観測ステー ション及び NOAA-APT 受信解析装置を取り付け、2006年1月4日~2月2日まで連続観測 を行った.

6) 地圈系

昭和基地における地球物理系観測として、超伝導重力計の保守のために、コールドヘッド の交換及び霜とり、ガードコイル、レビテーション、フランジ、マイクロメータレベル等の 調整作業を夏期期間中に随時実施した.地震観測,地電位連続観測の保守作業,海洋潮汐連 続観測,西の浦海氷の GPS ブイ設置のほか,精密 GPS 連続観測を国土地理院と協力して実 施した. 衛星観測では、衛星軌道精密決定用 DORIS ビーコン観測, L/S バンド衛星受信を継 続実施し、VLBI実験は引継ぎを含め2回実施した.

野外観測として,広帯域地震観測のシステムの保守及び引継ぎ, 2周波精密 GPS 受信装置 による地殻変動観測,GPS ボルト点の保守及び新設をルンドボークスヘッタ,スカルブスネ スきざはし浜、スカーレン大池、とっつき岬、ラングホブデ雪鳥沢、パッダ島で実施した.

また,第VI期5カ年計画の中の地学系プロジェクト観測である「南極域からみた地球規模 環境変化の総合研究」における観測テーマ「後期新生代の氷床変動と環境変動」の中の「氷 床変動と環境変化に関する研究」の3年目に当たる計画として、夏期にはルンドボークス ヘッタ、ルンドボークスコラネ、パッダ島、ラングホブデ北部、西オングル島・大池、スカー レン大池,テーレン,とっつき岬(観測順)の 8 地域を対象に 29 日間の調査を行った.各地 域では、次の項目について調査を行った.1)宇宙線照射年代試料の採取,2)宇宙線生成核 種の生成率を得るための岩盤の 2 m ボーリング試料の採取, 3)リュツォ・ホルム湾沿岸露岩 域に広域に分布する細粒堆積物の成因, 4) 2m 深度の地温計と地上気温計の設置. なお, 4) については、永久凍土・周氷河地形学の共同研究者から提案された国際的な共同研究である CALM 計画 (Circumpolar Active Layer Monitoring Program: 極域の永久凍土活動層の地温モ ニタリング観測計画)に対応する.

7) 生物・医学系

陸上生熊系長期変動モニタリングとして、人為的影響による土壌微生物の変化のモニタリ ングのため、オングルカルベン (2006年1月22日実施)及び東オングル島 (2006年2月4日

114

より11日実施)に設置されたモニタリングサイト(合計67箇所)において十壌試料を採取 した.また,有機物分解指標の一つであるベンチコートシートの交換も行った(8 箇所).ま た、大規模気候変動に対応する植生変化のモニタリングのため、ラングホブデ雪鳥沢に設置 された永久コドラート内の植物群落の写真撮影及び微気象装置のメンテナンスを行った (2006年1月22日~2月1日). また、ラングホブデぬるめ池近くの小屋跡で発見されたイネ 科植物オオスズメノカタビラ(第 36 次隊)の生息を確認し,14 本の花穂が観察された.

また、極域に生息する生物活動を明らかにする目的で、ルンドボークスヘッタ (2005年12 月 19 日~23 日),スカーレン(2005 年 12 月 24 日~27 日)及びラングホブデ(2006 年 1 月 22 日~2月3日)の氷床氷縁・露岩域境界において氷、融氷水、土壌及び植生の採取を行った.

一方,南極沿岸域に発達する,種々の湖沼生態系を解明する目的で,ルンドボークスヘッ タ(2005 年 12 月 19 日∼23 日: 丸湾大池及び丸湾南池)、 スカーレン(2005 年 12 月 24 日∼27 日; スカーレン大池), スカルブスネス(2006年1月2日~21日; 舟底池,すりばち池,親子 池, 長池 (仮称), アビ池 (仮称)) 及びラングホブデ (2006年1月22日~2月3日;雪鳥池及 びぬるめ池)において,水質計測,湖水及び堆積物の採取を行った.また,湖水中の物理化 学的因子及び光合成活性の季節変動を調べるため、親子池及び長池において係留計を設置 し、第48次隊で回収することとした.

#### 3.2.3. S17 日独共同航空機観測

「ゴンドワナ大陸の形成と分裂」, 及び,「しらせ氷河流域を例とした東南極氷床の流動機 構」の解明を目的として,ドイツのアルフレッド・ウェゲナー極地海洋研究所保有の航空機 (ドルニエ機: Polar-2)による日独共同航空機観測を行った.南極大陸氷床上 S17 に設置した 航空観測拠点を基点として,ドルニエ機に搭載されている地磁気,重力,氷床レーダー測定 装置を使用して約 20 km 間隔のグリッド観測による昭和基地周辺のマッピングを行った(図 4). 内陸域の観測時は,緊急時に備え,バスラーターボ機(ALCI)が待機状態で観測飛行が 行われた. 航空機観測は, 2006年1月5日より開始し, 2006年1月29日に終了した. この |間に,ほぼ予定通りの測線上の観測を行い,予定観測飛行時間 100 時間を上回る計 111 時間| 34 分の観測飛行を行った. また, 航空機観測の位置及び地磁気時間変化補正のため, S17 航 空観測拠点, ARP2 及びパッダ島に GPS 参照点として GPS 観測機器を設置し, 地磁気時間 変化の参照点として、S17 航空観測拠点及び ARP2 にプロトン磁力計を設置した.

飛行高度は,内陸域では高度約 11000 ft, 海洋域は高度約 500 ft として観測を行った. 内陸 域の高々度飛行のための酸素ボンベの圧力が不十分であったため,内陸域の東側4測線が実 施できなかったが、内陸域及び海洋域のデータギャップを補正するための観測飛行を追加し て実施した.

3.2.4. ドームふじ基地深層掘削観測

過去 100 万年の地球環境変動の復元と 10 万年周期の氷期—間氷期サイクル発現の謎を解

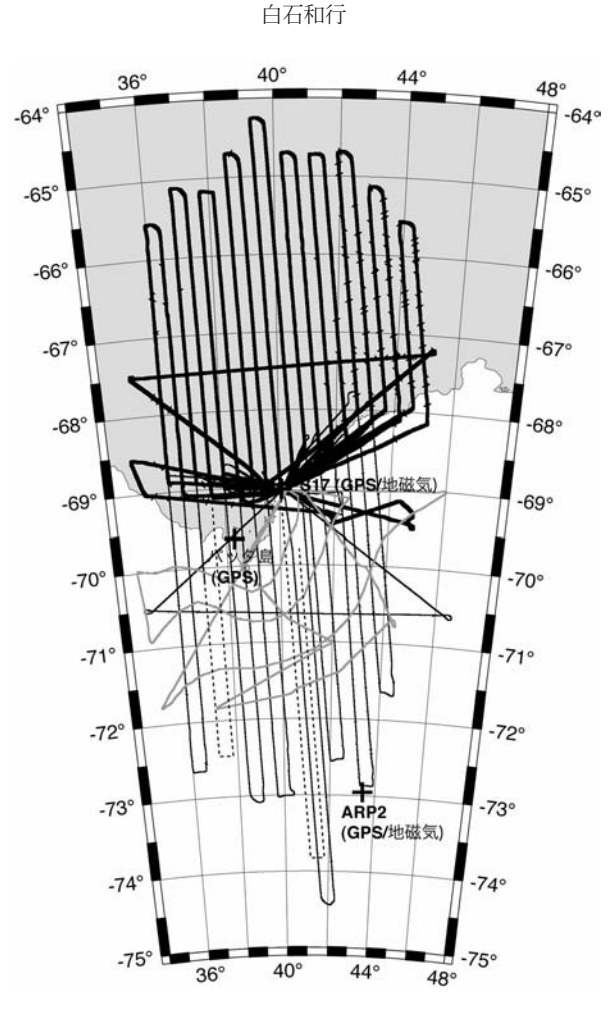

- 図 4 観測飛行測線図. 太い実線は、地磁気及び重力観測を行った海洋域の観測. 細い実線と破 線は、地磁気、重力及び氷床レーダー観測を行った内陸域の測線、灰色の線は、地磁気及 び氷床レーダー観測を行った等高線沿いの測線.
- Fig. 4. Flight courses for air-borne geophysical observations. Solid and broken lines show the courses for geomagnetic and gravity surveys and ice-radar observations, respectively. The grey-colored line shows courses along contour lines for geomagnetic and ice-radar surveys.

明することを目的とした第二期ドームふじ観測計画「南極氷床深層掘削計画」が開始され、 第47次隊はドームふじ基地での深層掘削3年目を実施した.

1) 往路

第47次ドーム航空隊 (夏隊5名:本山,藤田,新堀,田中,吉本,越冬隊2名:斎藤,渡辺) はドームふじ基地での掘削日数を最大限に持つため、平成17年10月30日に日本を出発し、 ケープタウンからの南極ノボラザレフスカヤ基地へのシーズン最初のチャーターフライトで 入り, 11月8日に標高 3000m で昭和基地から 500km 離れた内陸航空拠点 2 (ARP2) にバス

116

ラーターボ機にて到着した (図5). 待ち受けていた第46次ドームふじ航空支援旅行隊3名 とともに3台の雪上車にて 500 km の道のりであるドームふじ基地へ向かった.ドームふじ 基地には11月17日に到着し、基地立ち上げを行っていた46次ドームふじ先発旅行隊4名 と合流した. 第47次ドーム航空隊7名と第46次旅行隊7名で合計14名の大所帯となった. 2) 掘削とコア解析

掘削準備を第46次越冬隊と共同で進め、昭和基地時間で11月23日1400LT (日本時間 2000) に掘削孔から長さ 15 cm の氷コアが採取された. これが2年次の最終深度 1850.35 m に続く、3年次の最初の氷コアとなった. 次の掘削では掘削機能力で最長となる長さ3.84m の氷コアを採取し、昨年と同じく順調に掘削できることを確認した、2交代での掘削訓練を 行い,11月 27日から 3 交代 24 時間掘削を開始した.コアの現場処理も立ち上がり,改良を 加えながら順調な解析を進めた.

世界有数の能力を持つ掘削装置を用いて 11 月 23 日から 1 月 23 日までの 62 日間を 3 交代 制による 24時間連続掘削した. 全部で 362回の掘削を実施して 1850.35mから 3028.52mま での掘進長 1178.17m, 平均 3.25m/回という好成績を得た. コア処理に関しては、破砕帯の 607.0mから872.5mを除き、電気層位解析、光学層位解析などを、氷床コア現場処理場にお いて実施した. 2399.5mから3028.43mは半割りとして現場解析後,片方を国内持ち帰りと した.

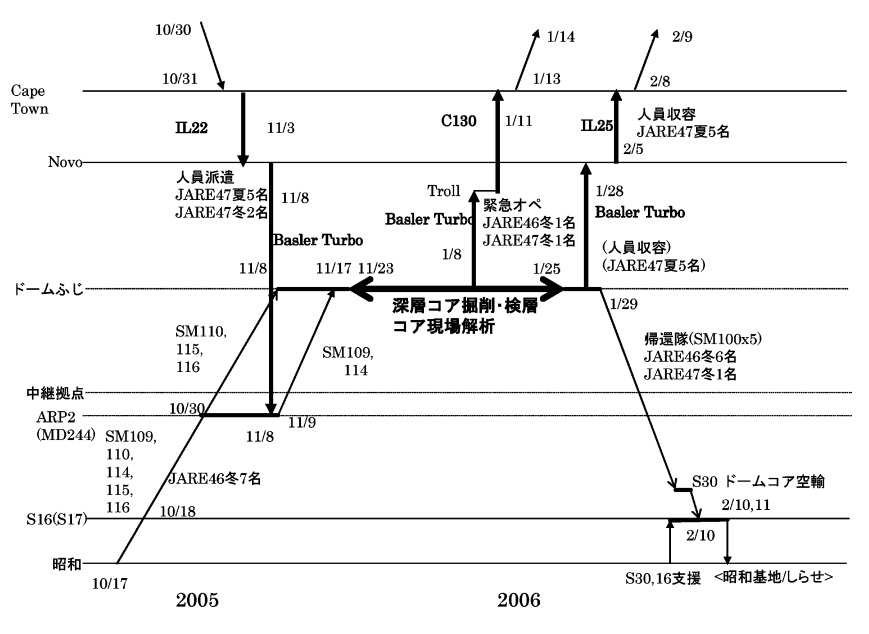

図 5 第47次夏期内陸旅行と航空オペレーション日程

Fig. 5. Diagram showing the itinerary and transportation of the Dome Fuji Station operation.

なお、ARP2からドームふじ基地までの往路とドームふじ基地にて新型アイスレーダー観 測を実施した.

3) 撤収

ドームふじ基地にて医学研究が実施されたが、その過程で隊員1名の健康状態に異常が見 つかり、1月8日に緊急フライトを実施し、トロール基地経由で14日に帰国した. ドームふ じからの航空隊5名のピックアップは1月28日に実施された. ノボラザレフスカヤ基地に てフライト待機して2月4日から5日にかけてケープタウンに戻り2月9日に帰国した. 第 46次及び第47次越冬隊合同旅行隊は1月29日にドームふじ基地を雪上車で出発し,2月10 日に S30 からのドームコア空輸を行ってから S16 から昭和基地/「しらせ」にピックアップ された.

#### 3.3. 夏期設営

3.3.1. 輸送

五者連絡会及び税関に提出する積荷リスト作成に向けて、輸送物資全体量及び物資内容を 把握するため6月下旬に行われた夏期総合訓練終了後と9月下旬に各部門に対して搬入予定 物資量の調査を行った. 最終的な総物資量は、重量・容積ともに例年並の数値となった(表 6). 今次隊では、第50次での輸送量減少を見込んで、昭和基地備蓄用燃料を120kl 増やし た.

物資集積及び「しらせ」搭載は、昨年と同様に大井埠頭を用いた、倉庫搬入、「しらせ」搭

| t uvic v.<br>Last showing the total amount of eargo transported by 0211AL 17. |      |        |            |              |                |               |                           |  |
|-------------------------------------------------------------------------------|------|--------|------------|--------------|----------------|---------------|---------------------------|--|
| 区                                                                             | 分    | 数<br>梱 | 重          | 量 $(kg)$     | 積 $(m^3)$<br>容 | 額(円)<br>金     | 備考                        |  |
|                                                                               |      |        | <b>NET</b> | <b>GROSS</b> |                |               |                           |  |
| 船上                                                                            | 観測部門 | 859    | 11,730     | 13,157       | 66.77          | 326,615,372   |                           |  |
|                                                                               | 設営部門 | 140    | 1,554      | 1,742        | 8.16           | 8,267,900     |                           |  |
| 船上 小計                                                                         |      | 999    | 13,284     | 14,899       | 74.93          | 334,883.272   |                           |  |
| 昭和基地                                                                          | 観測部門 | 945    | 73,304     | 79.545       | 276.07         | 486, 144, 350 |                           |  |
|                                                                               | 設営部門 | 3,572  | 826,216    | 879,630      | 1,855.77       | 575,946.207   | 燃料・油脂系ドラム1124本、その他5本      |  |
|                                                                               | 食糧   | 3,865  | 38,155     | 41,796       | 97.65          | 31,345,758    |                           |  |
|                                                                               | 予備食  | 875    | 9,265      | 9,943        | 24.88          | 9,149.687     |                           |  |
| 昭和基地 小計                                                                       |      | 9,257  | 946,940    | 1,010,914    | 2,254.37       | 1,102,586,002 |                           |  |
| S17 小計                                                                        |      | 763    | 57,052     | 59,040       | 198.72         | 87,606,950    |                           |  |
|                                                                               |      |        |            |              |                |               |                           |  |
| 合<br>総                                                                        | 計    | 11,019 | 1.017,276  | 1,084,853    | 2,528.02       |               | 1,525,076.224 ドラム缶総数1129本 |  |

表 6 総物資量

Table 6. List showing the total amount of cargo transported by JARE-47.

\*フリーマントル港で積込む食料及びオーストラリア気象局ブイは含まない

載とも全日程を通して天候にも恵まれて順調に経過し、ほぼ日程通りに終了することができ た.

例年通り、往路にフリーマントル港で越冬隊食料及び個人斡旋品の調達、搭載を行った. 第47次隊では,それら例年物資に加え日独共同航空機観測用の食料も搭載した. 大量の食料 品を限られた搭載スペースに、輸送順位を考慮しながら積み付けることに苦労した.

12 月 17 日午後から昭和基地への第一便フライトが行われ,第 46 次隊への手紙,生鮮品, 緊急物資などを空輸した.続いて,夏作業立ち上げのための隊員及び緊急物資の空輸が行わ れ、初日に2便合計で隊員10名と0.977tの緊急物資が輸送された.

緊急物資空輸と S17 物資空輸のどちらを優先するかは、観測隊に判断が任されたが、昭和 基地への緊急物資空輸を優先することとした.翌 12 月 18 日から引き続き緊急物資空輸が実 施され、12月19日までに、計14便で人員18名と物資11.408tを昭和基地に送り込んだ.

今回は S17 物資空輸に優先して緊急物資空輸を実施したが、それぞれの物資はあらかじめ 搭載場所を明確に分けていたため、特に問題となることはなかった.

大陸 S17 地点への物資輸送は、昭和12 月19 日に S16 への準備空輸として人員 4 名を派遣 して, S17 での空輸受け入れ準備を行った. 翌 20 日から 23 日までに, 16 便のスリング輸送 を含め, 合計 54 便で合計 61.083 t 空輸した.

昭和基地に接岸した12月24日夜から大型物資(雪上車,金属タンク,車両など)の氷上 輸送が開始された. 以後, 12月29日まで夜間から早朝にかけて実施した. 積荷リスト上で計 画した総氷上輸送量は,約 200t であったが,結果として 210.468t の物資を輸送した.12 月 29日から12月31日未明までの間の大型廃棄物及び車両などの持ち帰り物資の氷上輸送に より, 153.597t の物資を積み込んだ. 貨油パイプラインにより, 12月25日から12月27日の 間に,軽油を420kl, P5 を180kl,輸送した.「しらせ」側の判断で,ポンプ圧力を増したため, 従来にない迅速な輸送であった.

一方、本格空輸は1月3日から開始され、5日までに一般物資の輸送が終了した. 同日から 燃料ドラム缶の輸送に移り, さらに8日から食料へと順調に経過し,9日の後半には越冬隊 員の私物もすべて送り,同日第47次隊の物資輸送を 100% 完了した.期間中は天候に恵ま れ、空輸作業が中断することなく一般物資,ドラム缶,食料品と順調に荷出し,荷繰りが行 われ、輸送することができた.

氷上輸送並びに空輸の荷受け,基地内配送については第46次隊が担当し、氷上輸送の雪上 車運転,ドラム缶・食料品・私物の荷受けについては第47次隊が担当した.作業の安全性確 保のために、第46次隊から第47次隊担当者に氷上輸送ルートの引継ぎ、雪上車運転訓練, ドラム缶荷受け要領などの講習が、事前に行われた.

持帰り物資は、大型物資,大型廃棄物,廃棄物,一般物資と優先順位を付けて輸送した. 廃棄物に関しては、 第46次隊が準備していた廃棄物だけでも予定していた廃棄物量の 200t を超えてしまったため、第47次隊の夏期作業期間に発生した廃棄物は持ち帰ることができ なかった

最後に第47次隊の輸送全期間における日々の輸送量の推移を図6に示す.

3.3.2. 建築·土木作業

第47次夏作業における新築工事は、日独共同航空機観測拠点の食堂・発電機棟、見晴らし

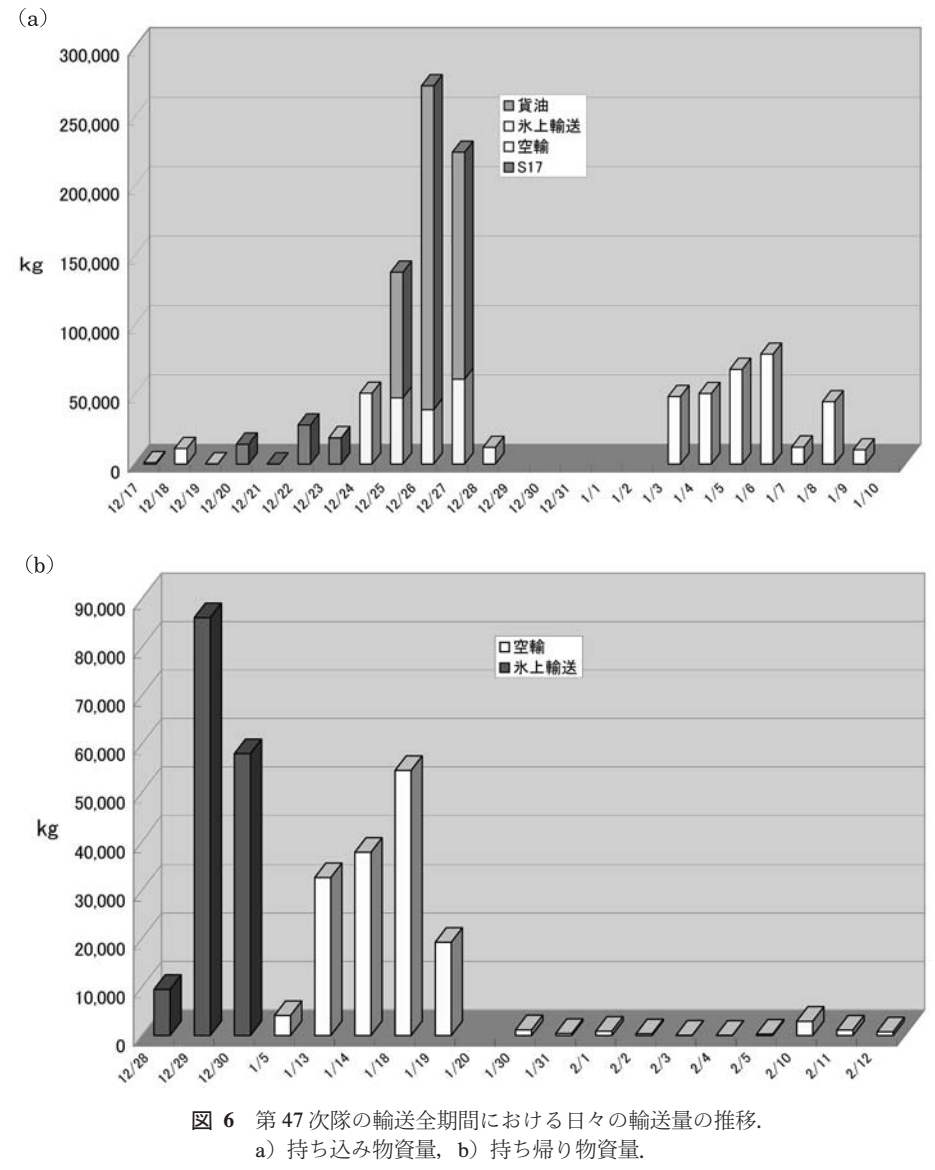

Fig. 6. Daily amount of transportation between Shirase and Syowa Station. a) unloading, b) loading.

120

岩防油堤及び 100kl 金属タンク基礎,燃料移送配管架台基礎,第一夏宿汚水処理装置基礎, 試験用太陽光発電パネル架台基礎のコンクリート工事,改修工事として第一夏宿外装・基礎 鉄骨さび落とし塗装、車庫十間コンクリート工事があった.また、旧放送棟の解体・移設 (非 常用物品庫)工事があった. その他, 見晴らし岩コンクリートプラントの整備, 防油堤・燃 料移送配管施工部分·非常用物品庫(旧放送棟移設建物)·夏宿汚水処理装置の位置測量,新 ヘリポート・コンテナヤード予定地・倉庫予定地 (推薬庫構と 11 倉庫裏) の位置・レベル測 量,新設道路予定ルートの調査を行った.作業期間は,12月17日~2月11日までの57日間 (うち全休5日、強風休2日)であった.

国内での全員集合においての危険予知(KY)活動訓練,「しらせ|艦内における「しらせ 大学 | や第 47 次南極地域観測隊行動実施計画書に基づく部門別安全講義, 今回作成した保護 具や工具に関する安全教育ビデオの上映を通して建設工事に対する事前教育を行った. 夏作 業期間には安全施工サイクルにのっとり,始業前にラジオ体操,朝礼,KYミーティングを 実施した、夕食後は全体ミーティングの際に、作業間の調整、重機の有資格者や作業人員の 適正な配置を行った.

3.3.3. 機械設備

1) 300 kVA 発雷装置オーバーホール

300 kVA 発電装置 1 号機の運転時間が 48000 時間に近づいたため,保守点検計画表に基づ きオーバーホールを行った. 作業前に非常時電源確保が可能であることを確認すべく, 12000 時間点検時と同様、運転試験を行った.燃料ポンプの固着があったが,おおむね順調に作業 を終了することができた. 機関には 48000 時間運転後の変形・損傷等の異状は見受けられな かった.今後,定期点検をしつつ,60000 時間まで順調に運転できる状態にある.

第46次隊で燃料ポンプ,ラック固着が発生したため,当初の予定ではオーバーホール前に 2号機の燃料ポンプを交換する予定であったが、復旧したため、1号機のものを交換した.

2) 100kl 金属タンクの修理

見晴らし岩貯油タンク群の内,ドリフトが大量に付く ③・④・⑤ 番タンクの油面計取り 付け用のパイプを切断し、切断箇所にアルミ製のプレートを溶接し修理を行った.

3) 燃料移送配管工事

第46次隊の作業終点から基礎ボイドの設置、前次隊までの余剰架台 (2基)・門型架台を 取付け, 延長距離 70m の移送配管の設置を行った.

4) 太陽光発電システムの試験用架台組立

太陽光発電システムの太陽光モジュールのひび割れが発生しており、その対策として試験 用架台を組立・設置した.

5) 100kl 金属タンクの設置: 今期持ち込んだタンクは、第46次隊で凹指し、持ち帰ったタ ンクの位置に設置することになった。撤去したタンクと新規取付けのタンクとでは取付け穴

#### 白石和行

の位置が違う為、既存の基礎脇に新たに基礎の追加工事を行った。

6) その他の工事

旧放送棟解体移設、夏宿改修、夏宿汚水処理装置に伴う設備・電気工事を実施した. また、 ポンプ小屋改修工事 基地側燃料ポンプ小屋配管の改修工事に伴い、基礎コンクリート打ち を行い、燃料移送配管につなげ、小屋内の配管を新規ユニットごと交換、JP-5 用移送ポンプ の移動を行った.

3.3.4. 多目的大型アンテナ

17 mo 球形レドームの北東面パネルがブリザードによる影響で劣化が著しい事から、 現状 での強度を維持する為に、高所作業車を使用しシリコンコーキングによる補修工事を行っ た. 第42-43次隊にて補修を行った箇所の再補修を含めて, 該当補修箇所は 95 枚以上にの ぼった. その他, 例年同様, 前次隊との引継ぎを兼ねて、多目的大型アンテナ及び, 西オン グル島のコリメーションアンテナ設備・保守点検を実施した.

3.3.5. 環境保全

1) 廃棄物の解体, 梱包, 焼却作業

木枠や旧放送棟解体工事に伴う廃材(木材,鉄など),島内一斉清掃等により回収した廃棄 物を分類,切断等を施してエコバック,スチールコンテナに収納した.

2) 廃油処理

油水分離装置によって,第46次隊での金属タンクの油漏れ回収ドラム 83 本と迷子沢に置 かれていた廃油ドラム 366 本,計 449 本の廃油ドラムの処理を完了した.廃油の油濃度の濃 いものは、ほとんど油分離槽にて回収し、空きドラム缶に移した、回収廃油ドラムは約50本 となった.処理後の空ドラム缶は今回持ち込んだドラム缶コンパクタで圧縮後,油分を吸着 シートでふき取り、屋外で乾燥させたのち、リターナブルパレットに詰めた.

3) 島内一斉清掃

当初2回計画されていた島内一斉清掃は、総計4回実施し、うち3回は「しらせ」の支援 を得た.

・1月10日に、第46次隊が雪上車を回収したアンテナ島東側の露岩に残っていた廃棄物を 整理した. 第47次隊 11名と「しらせ」乗員 15名が参加. 廃棄物はドラム缶に鉄・非鉄に分 別し、32本分を残置してきた. バッテリーやタイヤ、その他雪上車の部品と思われる重量物 についてはドラム缶に足場板を渡し、その上に積載した.

・1月25日に第47次隊員12名,「しらせ」乗員12名が参加し一斉清掃を実施した. 基地内 西部地区の第1,第2隊員宿舎,推薬庫,旧組み立て調整室,検潮所,水汲み沢などの周辺で, 2tトラックに換算して総計6台分の廃棄物を回収した. 回収した廃棄物は第一廃棄物保管庫 前に集積した.

・2月4日に、基地に残留している第46次越冬隊、「しらせ」乗員16名の協力を得て、総勢

122

約40名が参加し実施した. 前回と同じ要領でアンテナ鳥, 砂利取り場, 旧組み立て調整室, 水汲み沢の各周辺に分かれ清掃を行ない, 2t トラックに換算して総計 8 台分の廃棄物を回収 した.

また、2月12日の午前に第47次隊夏隊が見晴らし揚陸地点付近の清掃を行った. この時 期は積雪がもっとも少ない時期で、作業効率があがった.

4) 第一夏宿汚水処理装置設置

廃油ドラム缶の油水分離作業の予定外の遅延により、第47次夏期作業では本体設置及び 廻り配管の施工のみで、試運転については見送ることとした.

なお、配管の下りこう配を得るため当初の設置場所を変更し、第一廃棄物保管庫近辺に設 置した.

3.3.6. 医療

1) 医療

越冬交代前の医療体制として、工具ボックスに入れた医薬品を持参し、「しらせ」船内でも 使用した. 昭和基地では必要に応じて第46次医療隊員に協力を要請し, 管理棟医務室の施設 を使用した.昭和基地での夏期オペレーション中の疾病は口内炎や皮下異物など軽微なもの であった.

2) 設備

レントゲン装置の更新を行い、隔式 X線透視装置フルデジタル寝台 (Winscope2000V1) を 設置した、旧装置の撤去、設置、調整にそれぞれ、1、5、2日を要した、また、遠隔医療実験 の接続試験を2月7日に実施した、昭和基地より提携先である福岡県の田川病院を呼び出し 接続に成功した、画像音声共に良好であった.

3.3.7. 調理

2005年12月31日~1月1日の夜を除き、12月17日に「しらせ」よりへリで移動した夜の 食事から「しらせ」調理員による支援の始まる 2006年1月5日の朝食まで第一夏宿で調理し た.食材はフリーマントルから出航後に「しらせ」の調理委員長に依頼した中から調理した.

「しらせ」から搬入した越冬食は、倉庫棟2階の冷蔵庫・冷凍庫、管理棟1階の乾物庫に収 納し、また、予備食冷凍庫や11倉庫から、第47次隊より使用可能な予備食を新発電棟の第 一冷凍庫,管理棟1階倉庫に移動した. そのほか, 1月28日に第46次隊への感謝会を実施し た.

3.3.8. LAN・インテルサット

インテルサット関連では、半年に一度実施することになっているインテルサット衛星設備 における定期メンテナンスを実施した. また, テレビ会議を利用した南極教室を実施した.

LAN 関連では、第47次隊での LAN 機器使用に伴う機器設置,設定の他, 昭和基地~しら せ間、 及び昭和基地内における無線 LAN システム構築のためのアンテナ設置や設定・調整 作業、北の浦及びその周辺を常時撮影し日本に画像配信する全方位カメラの設置・調整作業 などを行った.

3.3.9. S17 航空拠点設営作業

1) S17 建築作業

食堂棟・発電機棟のジャッキアップ式鉄骨架台の組立てならびに上屋のパネル組立て、居 住用テントの組立て支援を行った、また、雪上に設置した建物の経年沈下量を測定するため のレベル基準用ポールを設置し、施工直後と観測拠点の立下げ時に測定を行った。荷受・開 梱作業を除く建築作業は, 12月21日~12月30日の10日間でのべ88人日を要した. 午前中 は風が強く. 作業開始は 0900LT とした.

2) 給排水設備

給排水設備関係では大きく分けて造水設備と排水設備の二つある.その他には食堂棟に手 洗い用洗面器を1台取付け、給水と排水を共に1系統ずつ敷設し、厨房には混合水栓の給水、 温水の2系統, シンク用排水の系統を敷設した.

造水設備では、食堂棟内にボイラーを1台と、循環ポンプや熱交換器、給水フィルターが 組み込まれた造水ユニットを1台設置し、外部に造水タンクを設置した.排水設備では,発 電棟に汚水タンクを設置し、その上部にトイレブースを設け、簡易水洗トイレを3台設置し た. なお、汚水ポンプはタンク内に組み込まれており、ポンプ吐出口にミニサーモを接続し, 壁貫通して外部に設けた排出口まで敷設した.

立上げ時には、まず造水ユニット上部にある膨張タンクから不凍液を流し込み、循環ポン プを起動させて管内のエア抜きを行った、その次にボイラーを起動し、不凍液(循環水)を 十分加熱させてから、外部に設置してある造水タンク内に雪入れを行った。又、試運転時に 今回持ち込みの造水ユニットから2箇所の水漏れがあった、場所はチャッキバルブのグラン ド部と、フィルター周りのフレキシブル接続部だった. 1月中旬のブリザード時に造水タン ク内に雪入れが出来ず、水の使用が制限された期間に、食堂棟と発雷棟間の配管が凍結した. 3) 発電設備

15kVA と 18kVA の2台の発電機を持ち込んだ. 15kVA の発電機は発電棟内に設置し、主 に食堂棟,発電棟,居住テント内に電気を供給した. 18kVAの発電機は今回持ち込んだ幌橇 内に設置し、主に航空機、及び航空整備用の電力を賄った、2台共、立上げ時に南極エンジン オイルを注入してから起動した. 2台共ほぼ24時間運転を行い、燃料はW軽油を使用した が、基地閉鎖に伴う発電機停止の24時間前からは南極軽油で運転を行い、冷却運転の後に停 止した. また, 発電棟内に発電機用燃料タンクを設置したが, 発電機の外部タンク接続口と, タンク付属の継手のサイズが合わなかった為に使用出来なかった.

4) 車両

今回使用した車両は SM107, 108, 112, 113, 507, 511, 520, 522, スノーモービル2台,

その他にミニブルと除雪機である. SM107, 112, 113 を居住スペースに, SM511 を食料庫と して使用した.

空輸時には SM507 に搭載されているクレーン (ヒヤブ) で物資を橇に搭載し, 511, 520 で 橇の引き回しを行った. 建設作業では 507, 511, 520, ミニブル, 除雪機を使用した. SM100 は主に居住区として使用した. 夏期行動中の不具合は、 クレーン搭載の SM507 のギアの固 着,燃料漏れ,及びミニブルの油圧ポンプ故障が大きなものであった.その他,SM520 のパ ンク、スノーモービルのエンジン起動不調などがあった.

5) 滑走路整備

滑走路は、あらかじめ第46次越冬隊が整備してくれたため、設定は比較的容易であった. 観測期間前はスノープレーンを使用し,長さ約 1200 m, 幅 50 m を整備した.その後,観測期 間中は約一週間に一度の間隔で SM100 で走行して滑走路の地ならしを行った. 滑走路と駐 機場間の誘導路も, SM100を使用して地ならしを行った.

滑走路の南側(駐機場及び航空観測拠点側)に,目印として黒旗を100m間隔で設置した. 黒旗は、ドイツ側の希望で15 cm の丸穴が3個あいた幅 75 cm×高さ70 cm ものを使用し, 2 本の竹竿で両側を固定し設置した. また, 吹き流しを, 単管パイプにしばりつけ 500m 地点 に設置した。その後、悪天候の場合、滑走路が視認しにくい事が判明したため、特に進入路 付近に黒旗を増設した.

6) 燃料

今回の使用燃料は第46次越冬隊が S17 にデポしたドラム燃料, JET-A1×206 本, W 軽油 ×40本. JP5×12本. アブガス×4本. 南極軽油×23本. それに第47次持ち込みのJET-A1 ×100 本で行った. JET-A1 は航空機,W 軽油は発電機 2 台,JP5 はボイラーとテント用暖房 機、アブガスはスノーモービル、ハーマネルソンヒーター、ポータブル発電機に使用した. 南極軽油は雪上車等の車両全般に使用した.又,今回の観測期間中に南極軽油が不足した為, 上記以外に4本を昭和基地から空輸した. 最終的には、JET-A1×97本、W 軽油×18本、JP 5×2本, アブガス×1本, 南極軽油×1本が残り, S17 航空観測拠点に残置した.

7) 通信

通信機は、VHF, UHF, HF, AIR-VHF, イリジウムを使用した. すべての通信機を常時通信 可能な状態にし、食堂棟に設置した. しらせ及び昭和基地との通信は基本的に VHF と UHF を使用し、毎日2000LTに行われた昭和との定時交信では VHF を使用した. S17 航空観測拠 点周辺では UHF を使用し,航空観測時での航空機との交信は AIR-VHF, イリジウムを併用 した. HFは設置時の通信テストのみに使用した.

8) 食料・調理

「しらせ | 側から支給された日本隊 4 名分の食料に加え, ドイッ隊の食料を日本及びフリー マントルで調達した. さらに, ドイツ隊から発送された朝食用食料及び嗜好品をフリーマン

#### 白石和行

トルで搭載し、S17 航空観測拠点に持ち込んだ. 献立は、洋食を中心としたものとし, 和食や 中華を盛り込んだものとした. 食料のうち, 冷凍品は, 幅約 180 cm, 深さ約 120 cm, 長さ約 500 cm のトレンチ上にパネルをかぶせ、さらにその上に雪をかぶせ保管した. その他凍って はいけない食料は、テント、幌橇や雪上車に分散して保管した.

#### 3.4. 夏期同行者

第47次隊の同行者は,研究者,大学院学生,ジャーナリスト,交換科学者と多彩であった. ドームふじ隊に参加する予定であった中国からの交換科学者1名は,先方の都合により直前 になって参加を辞退した。

環境省からの同行者は基地活動による周辺環境の影響をモニタリングするための技術指針 を作成することを目的に、昭和基地周辺環境の状況の把握のための調査を行った、また、ス カーレン,ラングホブデ,スカルブスネスなどの沿岸露岩地域で環境情報の収集,野外調査 における廃棄物の取扱いについて記録した.

報道関係者は、これまでのような新聞協会加盟社からの同行ではなく、独立した科学 ジャーナリストとしてのオブザーバー参加であった.

その他, 1名の同行研究者と大学院学生2名に対しても, 現地では一般隊員と同じ条件で 各自の計画を実施できるように配慮した.

### 4. 安全対策

夏期行動期間中の安全対策として、以下のプログラムを実施した.

1) 事故を未然に防ぐための教育: 出発前に重機訓練, 部門別訓練, 安全学習等の国内での訓 練を実施した. 重機訓練は、機械隊員以外であっても、必要な隊員にはできる限り受けても らった.

2) 安全講習: 往路の「しらせ」船上で事故例集やビデオを利用した講習を実施した. また. 昭和基地到着時の安全講習として、海氷の危険を周知するため、第46次越冬隊や経験者によ る講習を行った.

3) 安全管理体制の充実:作業の工程管理, 安全朝礼, KY ミーティングを実施した. また, 夕食後のミーティングを重視し、円滑な情報の伝達(報告・連絡・相談)に努めた、さらに、 基地建物の安全点検を実施することにより、第46次越冬隊との引継ぎを行った.

#### おわりに 5.

第 47 次夏期行動は,天候に恵まれたことが第一の成功要因であった.また,ドームふじ基 地からの病人の救援に際しても、 DROMLAN 航空機の運航のタイミングに合致し、非常に 円滑にオペレーションを完遂することができた、これらはすべて幸運の故であり、常にこう

した恵まれた状況におかれるとは限らないことは当然である。

しかし,こうした幸運に加え,観測隊員,「しらせ」乗組員が協力して行動した結果が報わ れたことも事実である.

南極観測は今次越冬隊により50周年の節目を迎えるが、今次行動を通じて、さまざまな点 でシステムの見直しが必要になっていることを痛感した、新観測船の就航を控え、常に安全 で効率的な事業として持続させるためには、現場からのフィードバックが重要である、本報 告では十分に触れることができなかった点に関しても、今後の計画立案の過程に反映させる ように努力したい.

最後に、第47次隊の準備段階から帰国まで、さまざまな局面で多数のかたがたのお世話に なったことを記してお礼申し上げる.特に、「しらせ」の大平愼一艦長ほか乗組員の皆様,国 立極地研究所藤井理行所長以下職員の皆様、文部科学省、関係機関・会社の皆様、そして隊 員家族の皆様のご支援に感謝する.

なお、同行者の柴田鉄治氏には、報道原稿の作成にあたって多大なご協力を得た、特に記 して感謝する.